## PWA 移动Web的现在与未来

#### Michael Yeung Google 开发者平台工程师

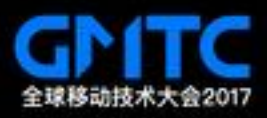

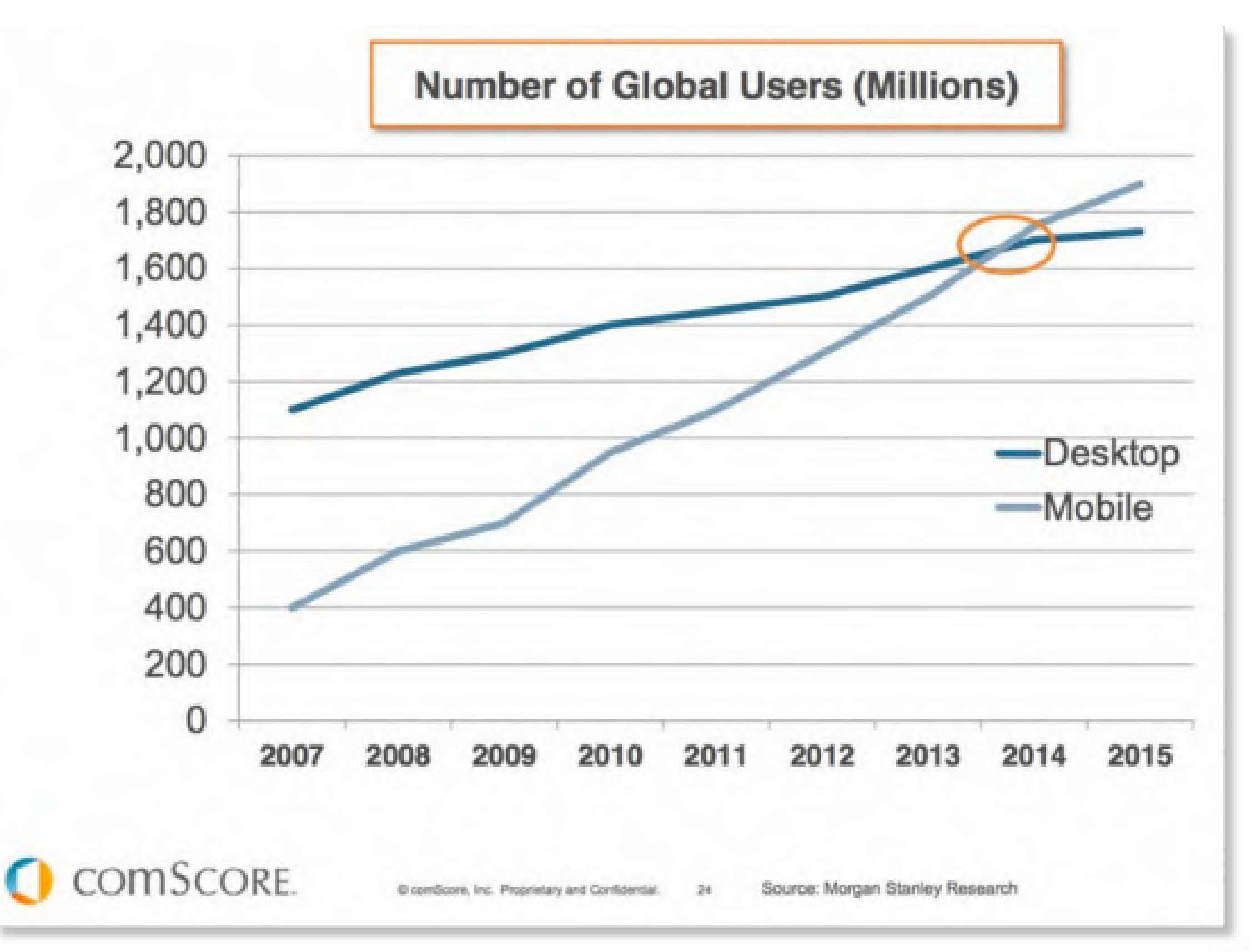

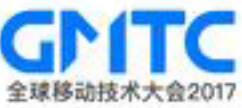

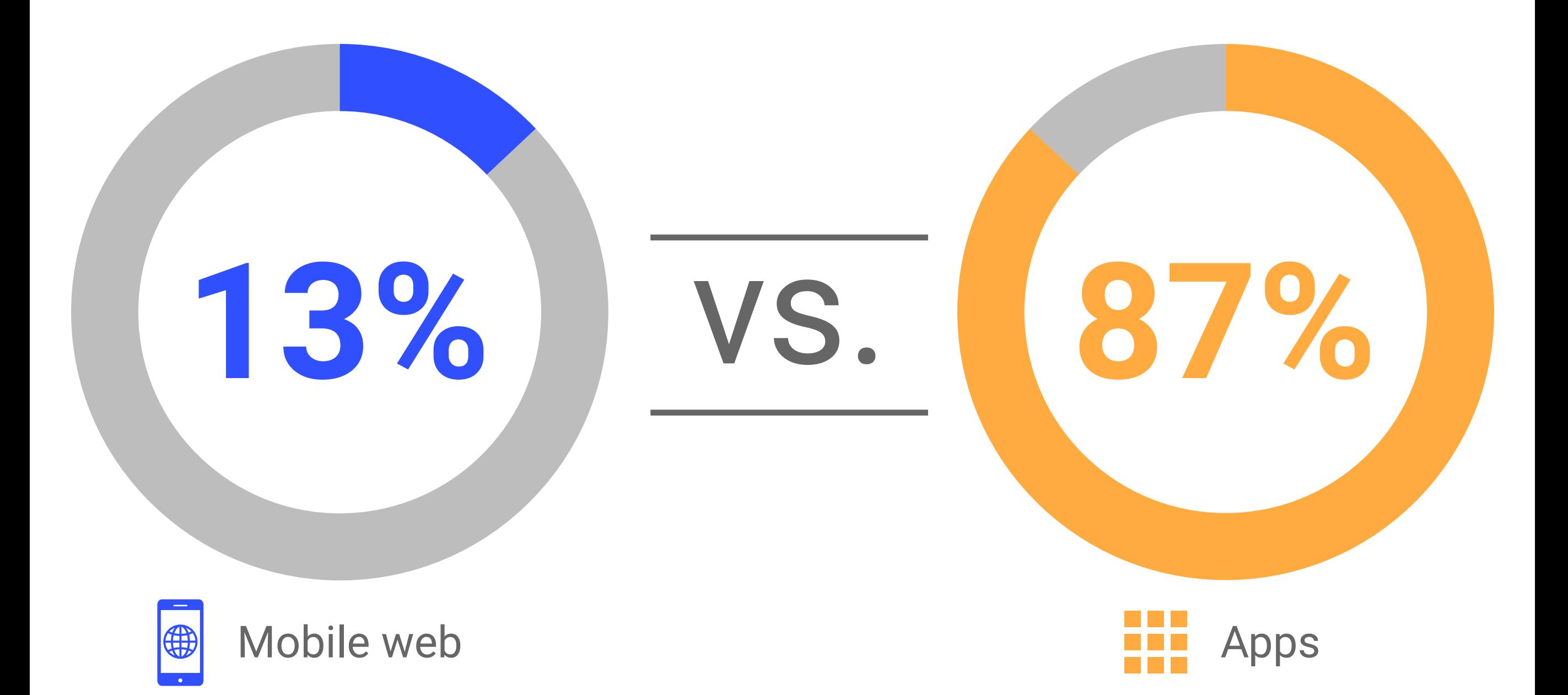

Source: comScore Mobile Metrix, U.S., Age 18+, June 2015

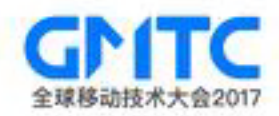

# **80% of time spent is in users' top 3 apps**

Source: comScore Mobile Metrix, U.S., Age 18+, June 2015

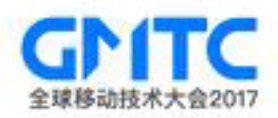

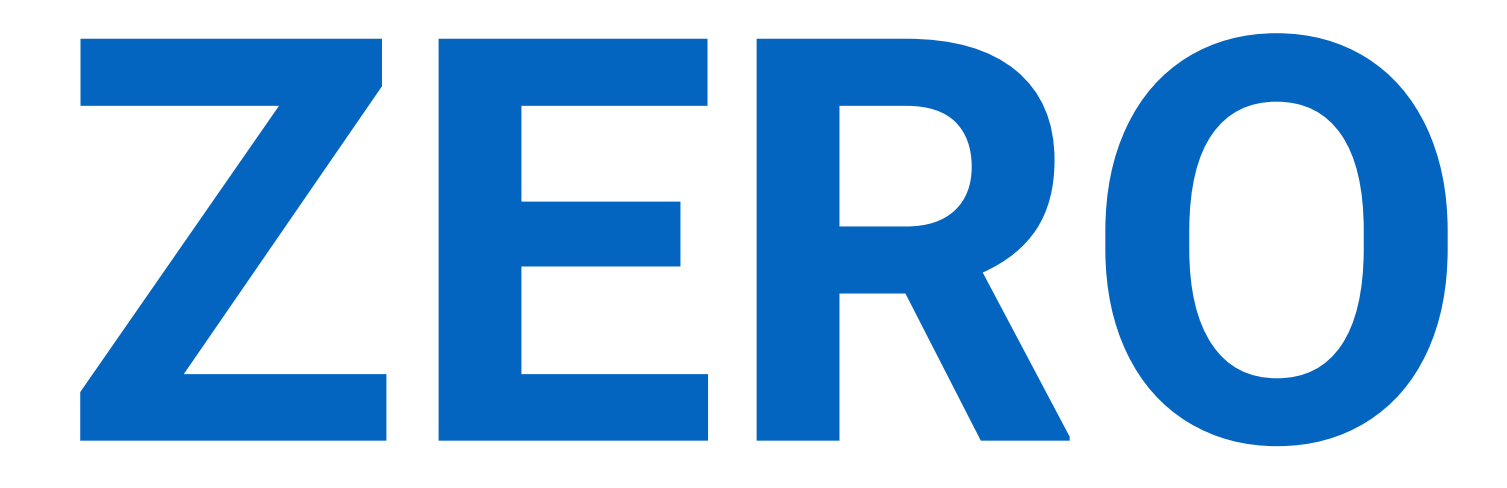

### **Number of apps the average user installs per month**

Source: comScore Mobile Metrix, U.S., Age 18+, June 2015

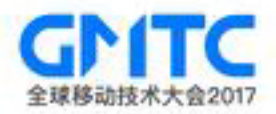

## **Progressive Web Apps**

## **means radically improving web user experiences**

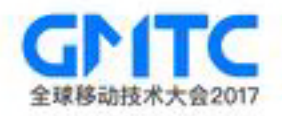

#### User Experiences Need to Be…

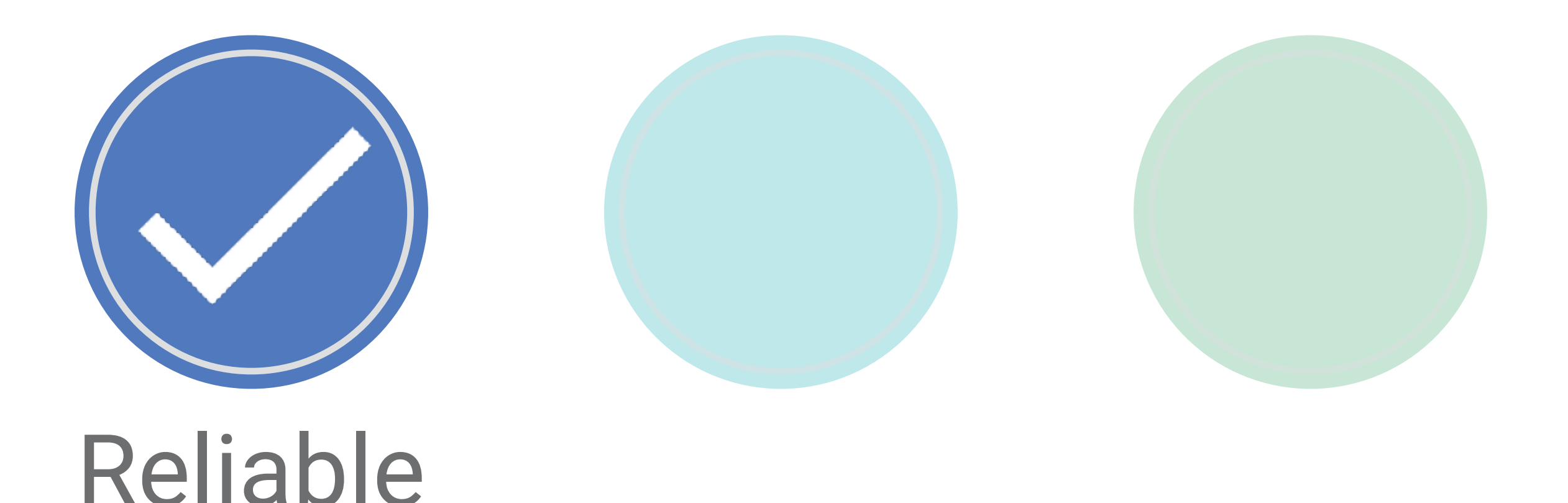

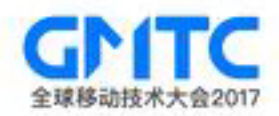

#### Lie-Fi

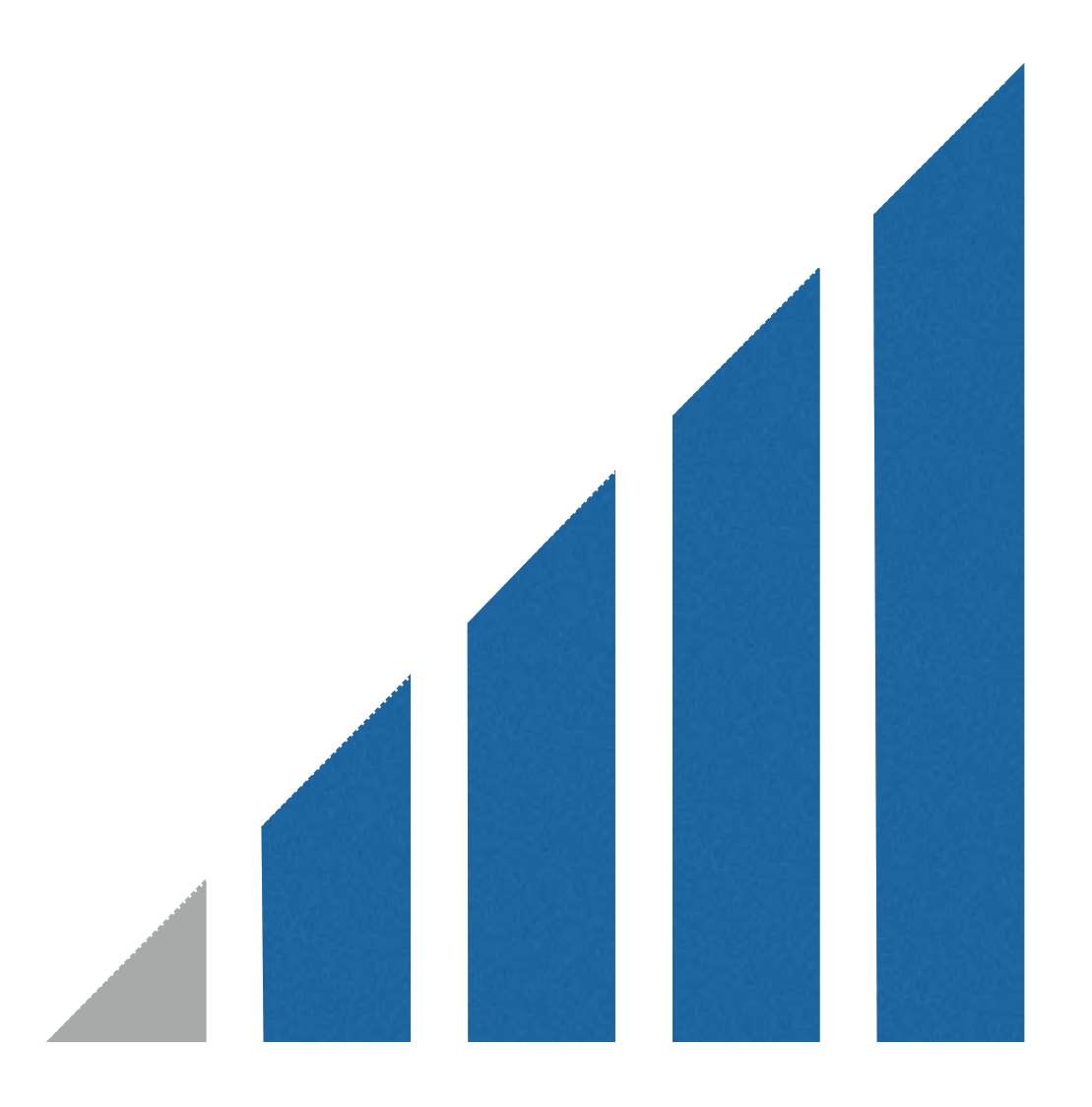

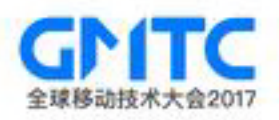

#### Reliability means always providing a reasonable UX

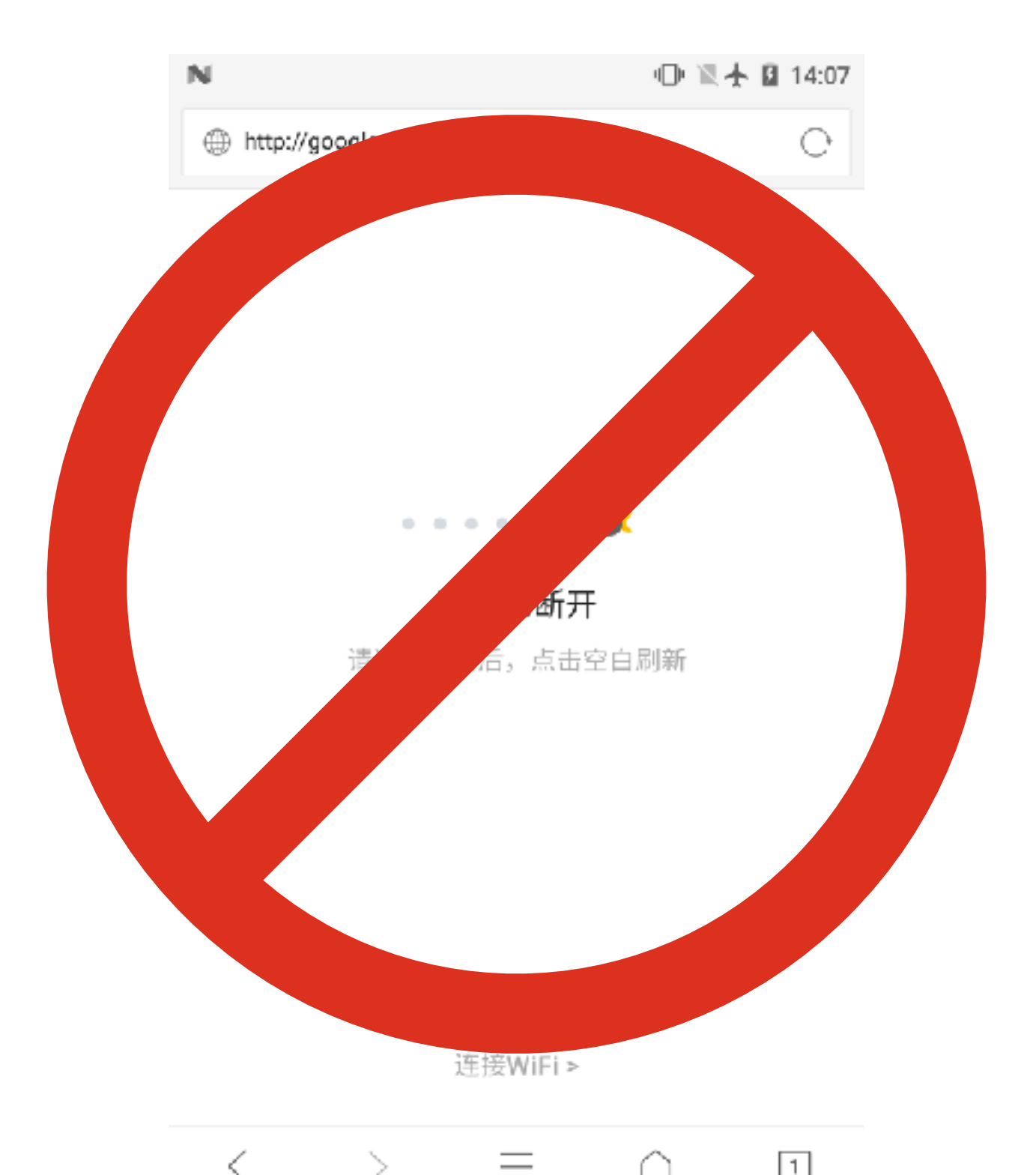

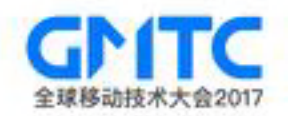

#### User Experiences Need to Be…

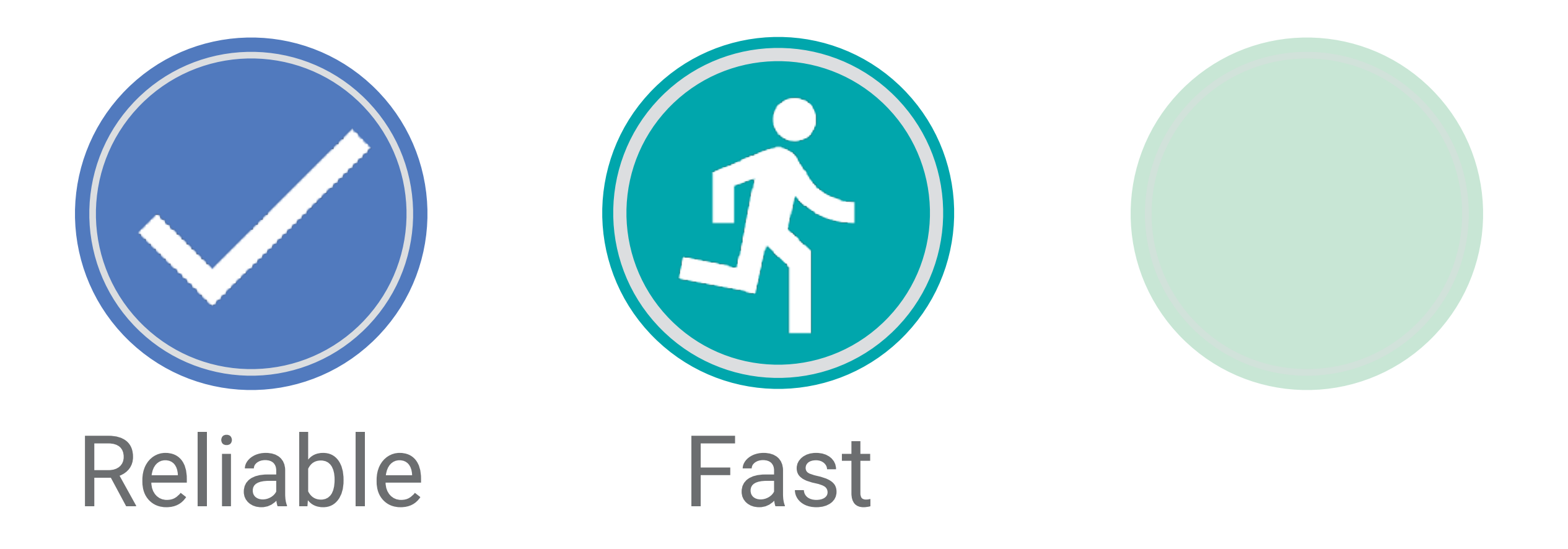

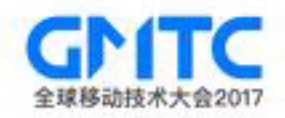

#### Time is Money

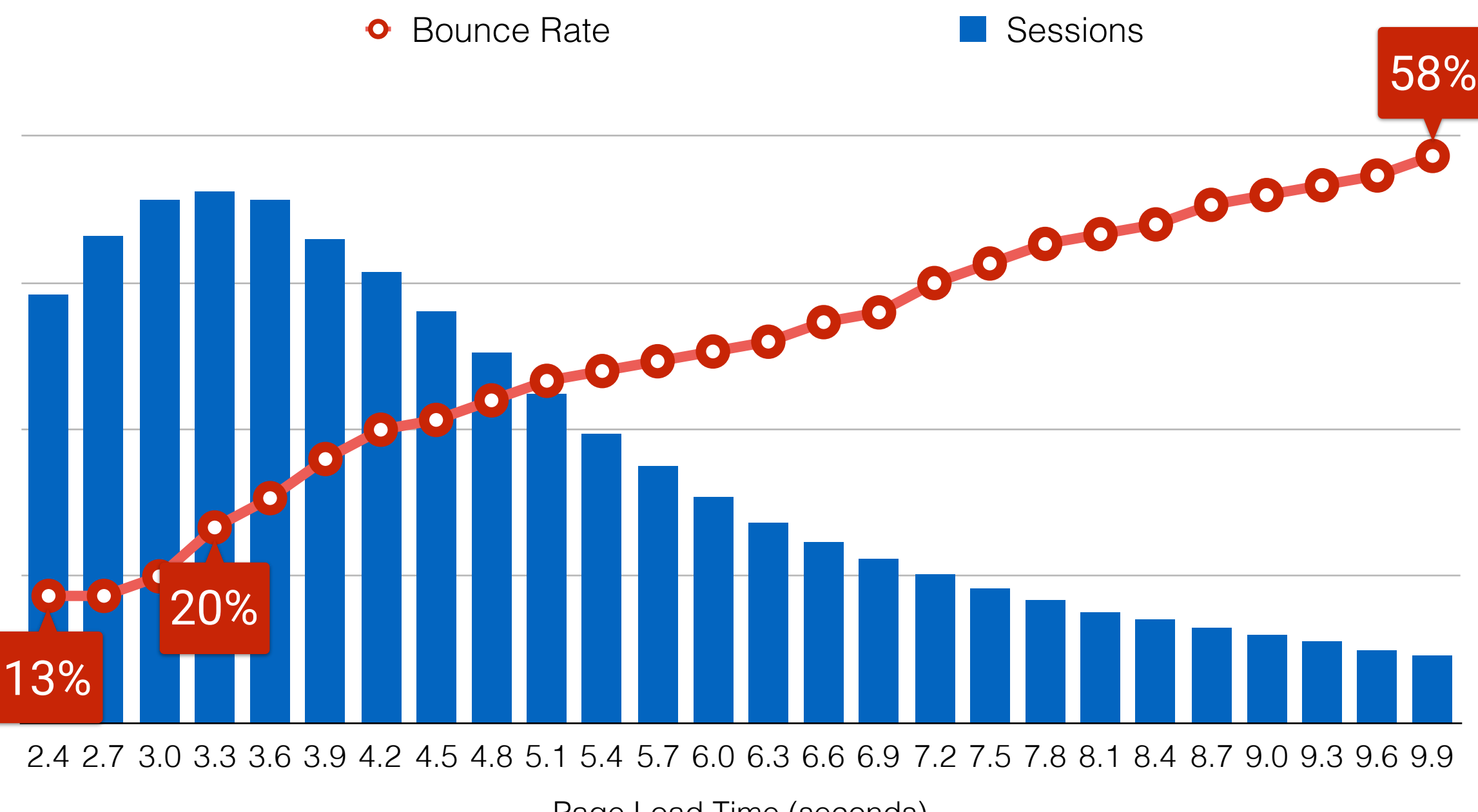

Bounce Rate

Bounce Rate

Page Load Time (seconds)

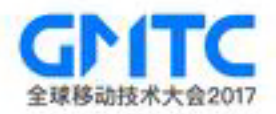

#### User Experiences Need to Be…

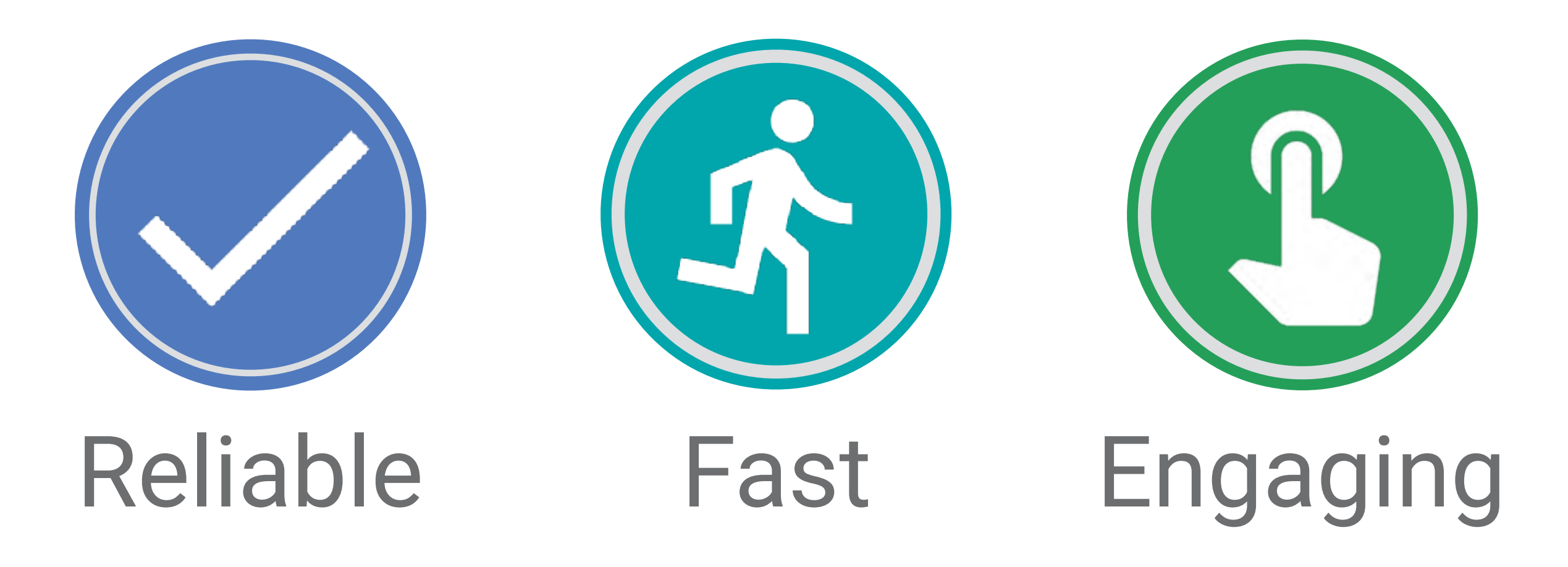

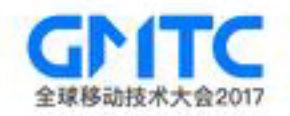

## Engaging

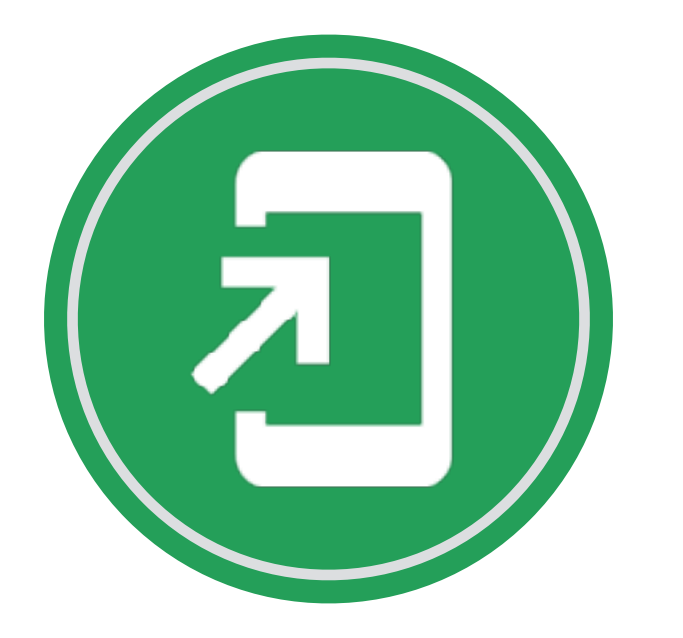

Home Screen Immersive Notifications

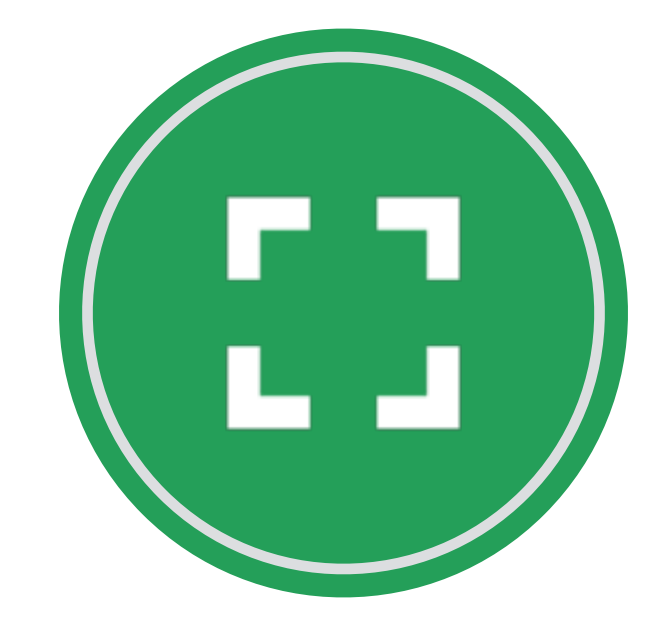

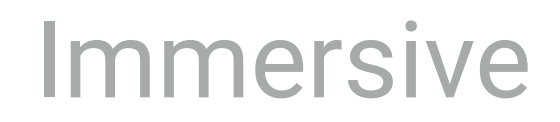

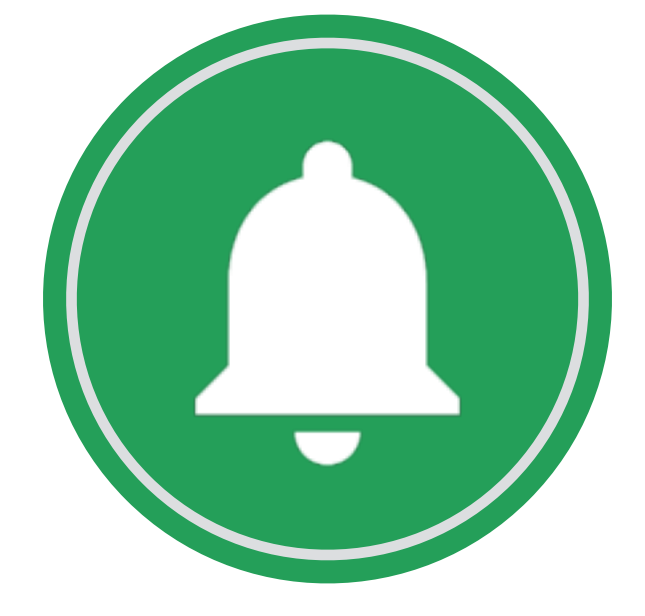

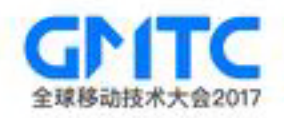

## Web Push Notifications

 $\boldsymbol{\times}$ 

森

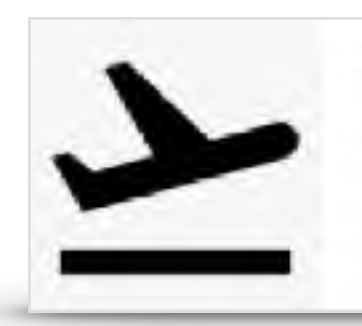

Flight UA875 is Delayed New departure time is 7:35pm.

localhost:8000

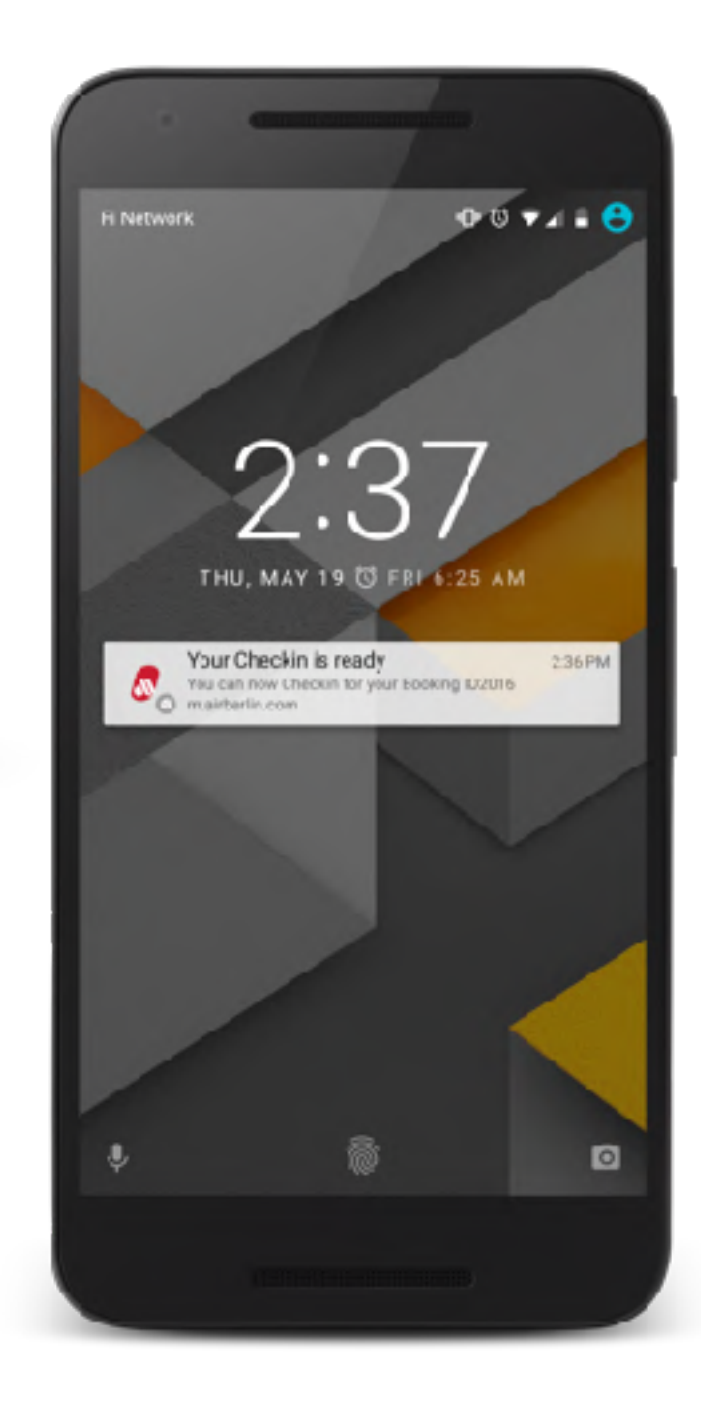

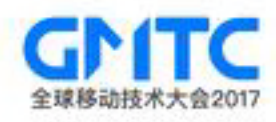

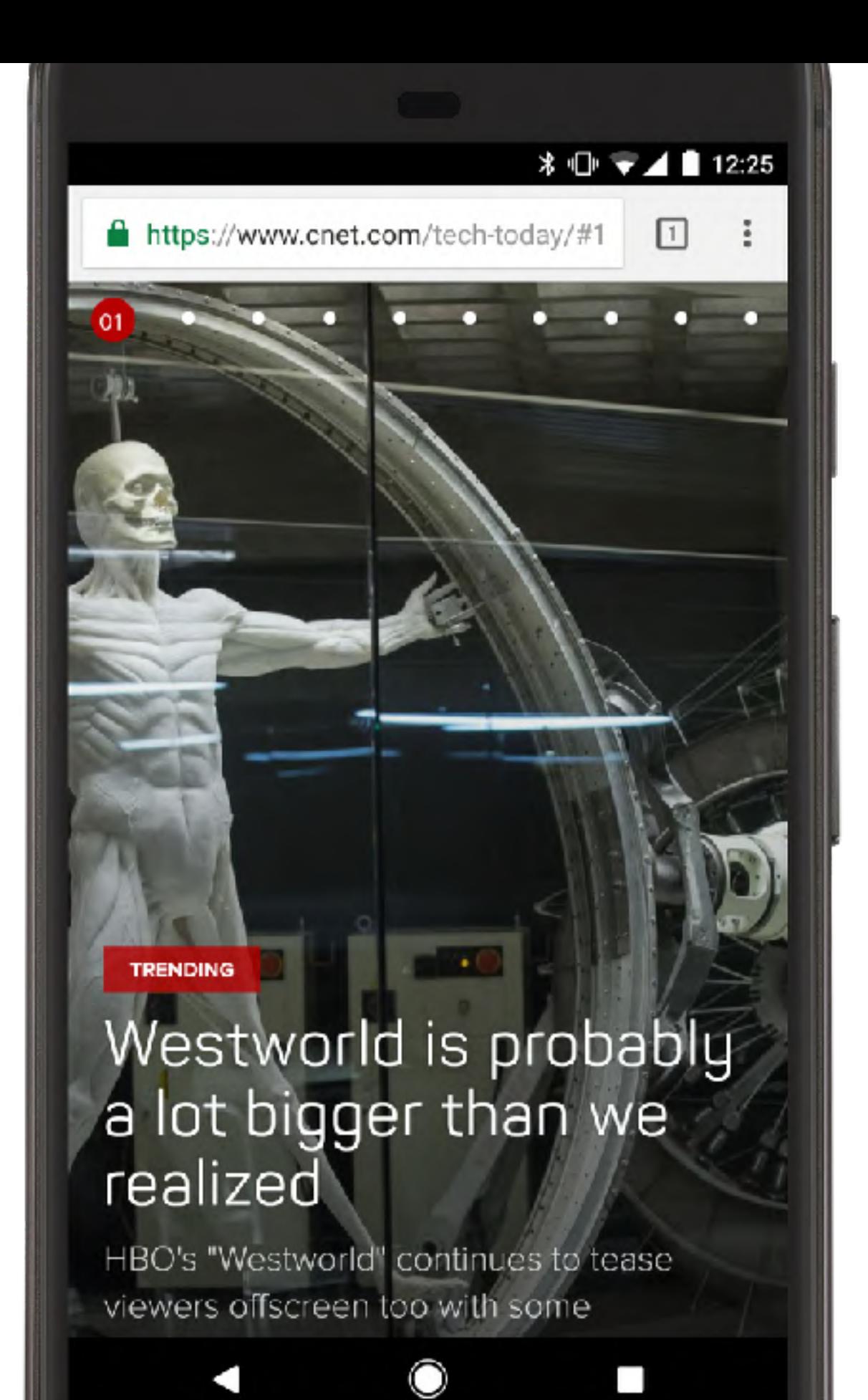

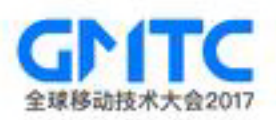

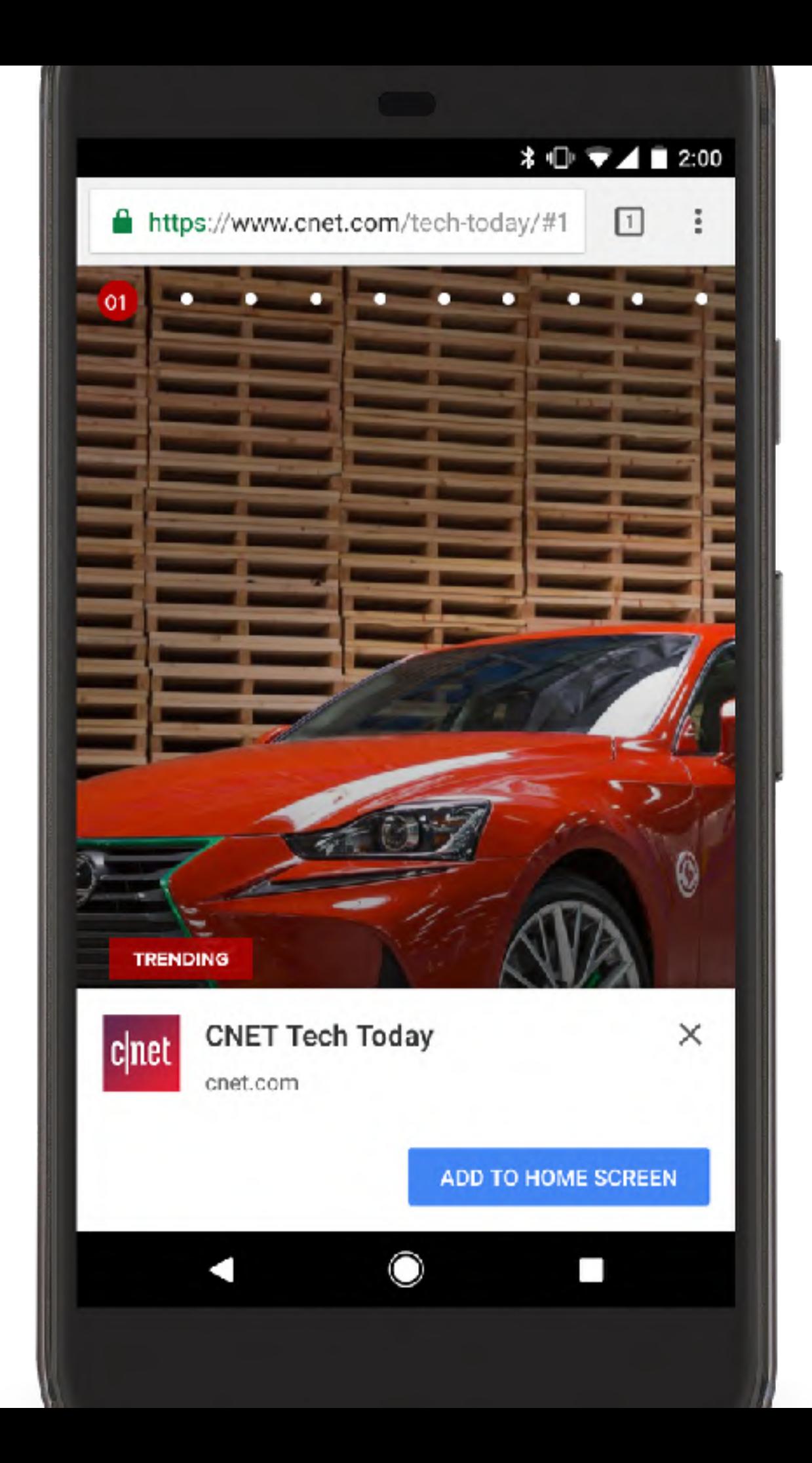

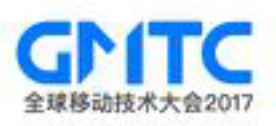

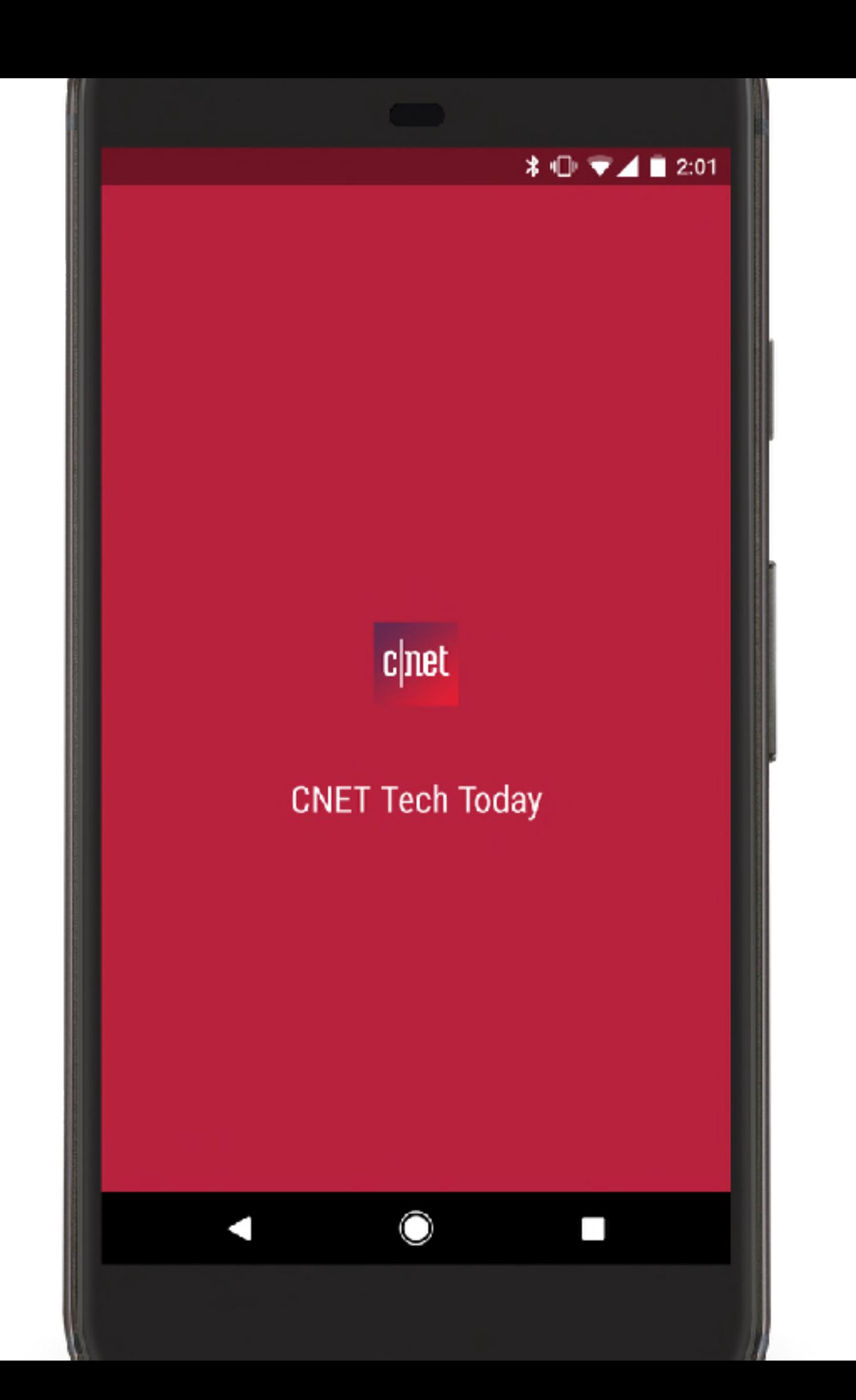

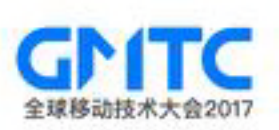

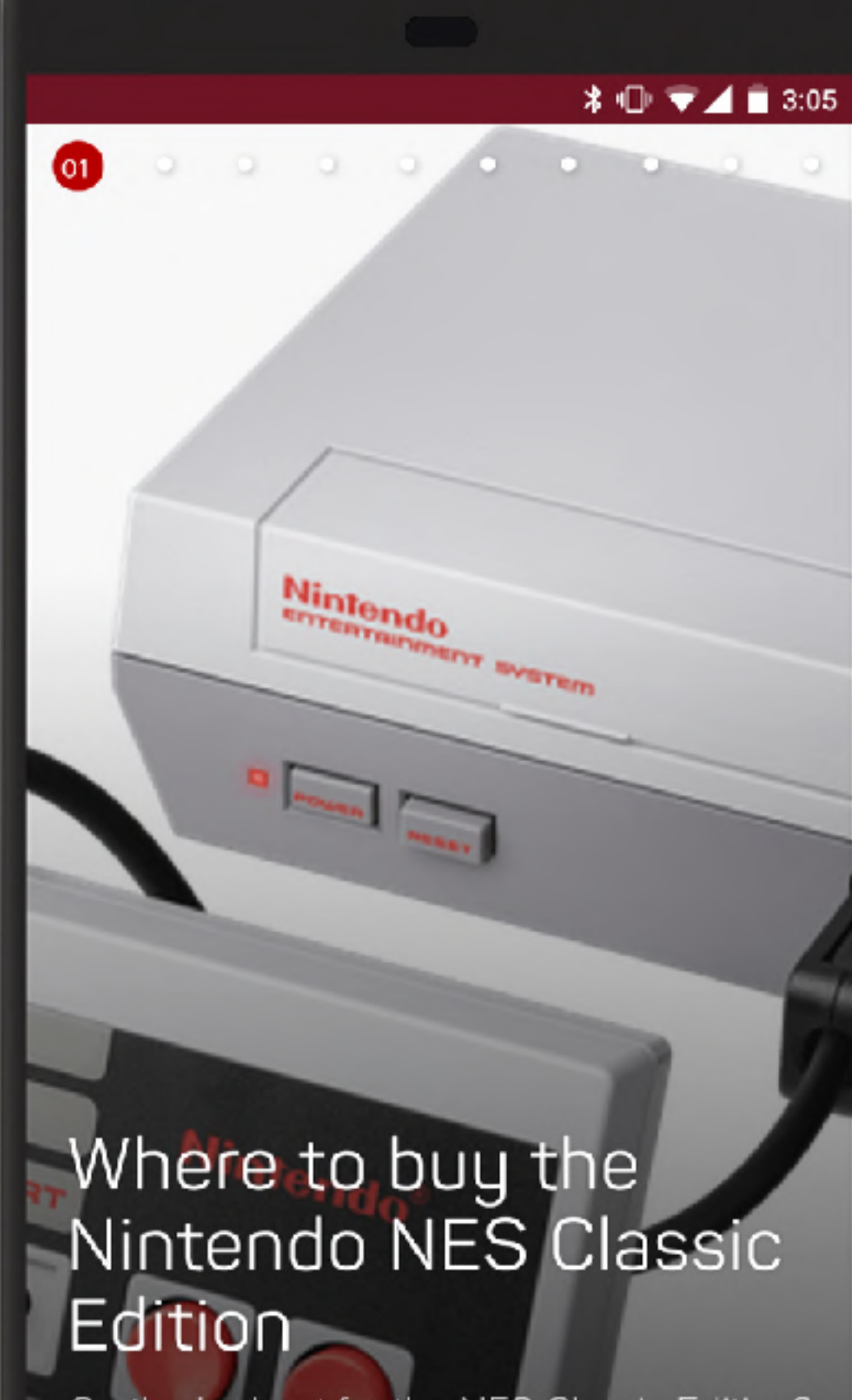

On the lookout for the NES Classic Edition?

O

 $\blacksquare$ 

 $\overline{\phantom{a}}$ 

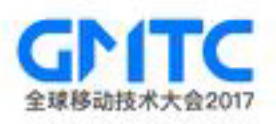

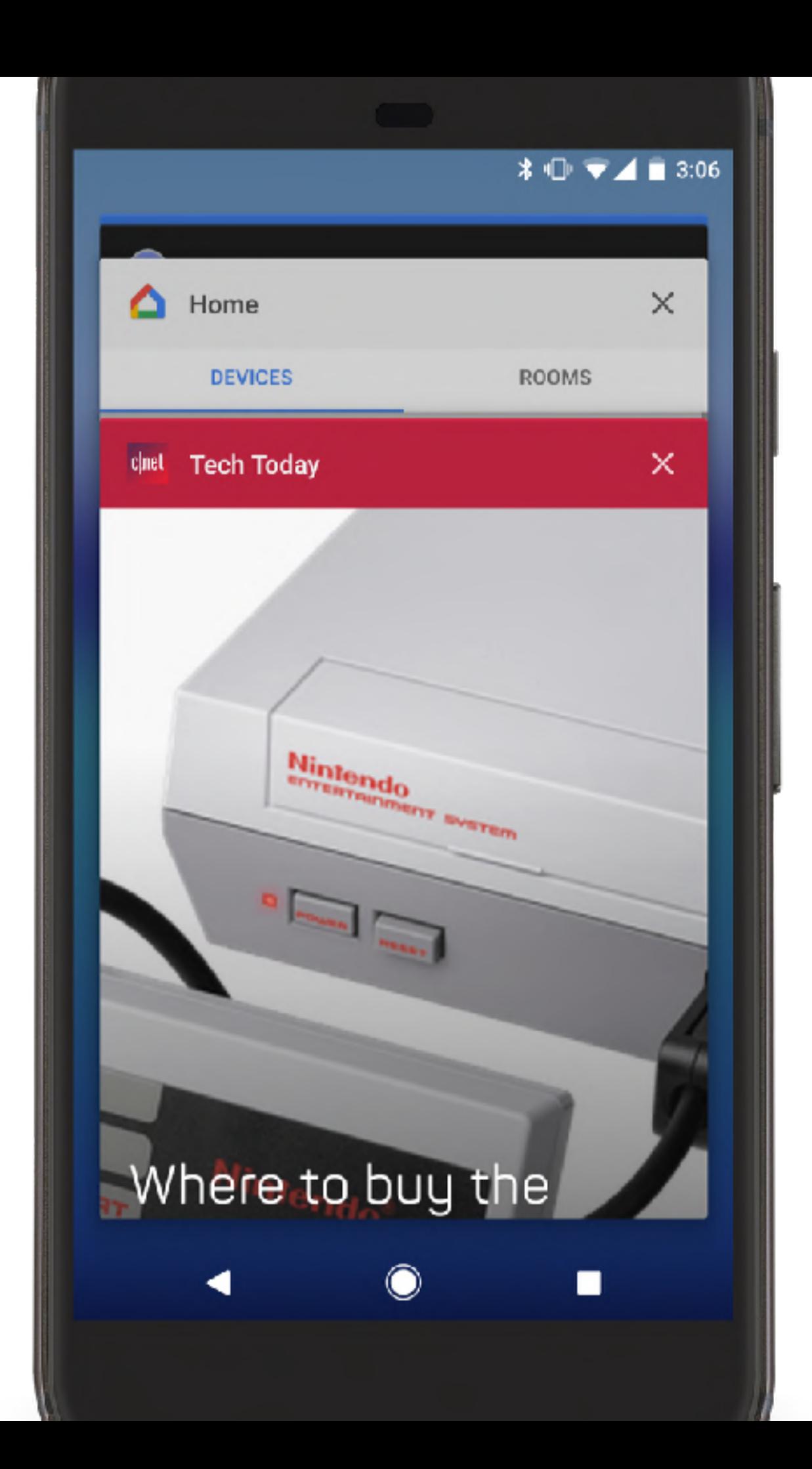

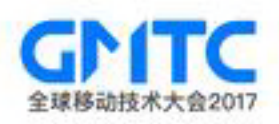

#### Progressive Web Apps are…

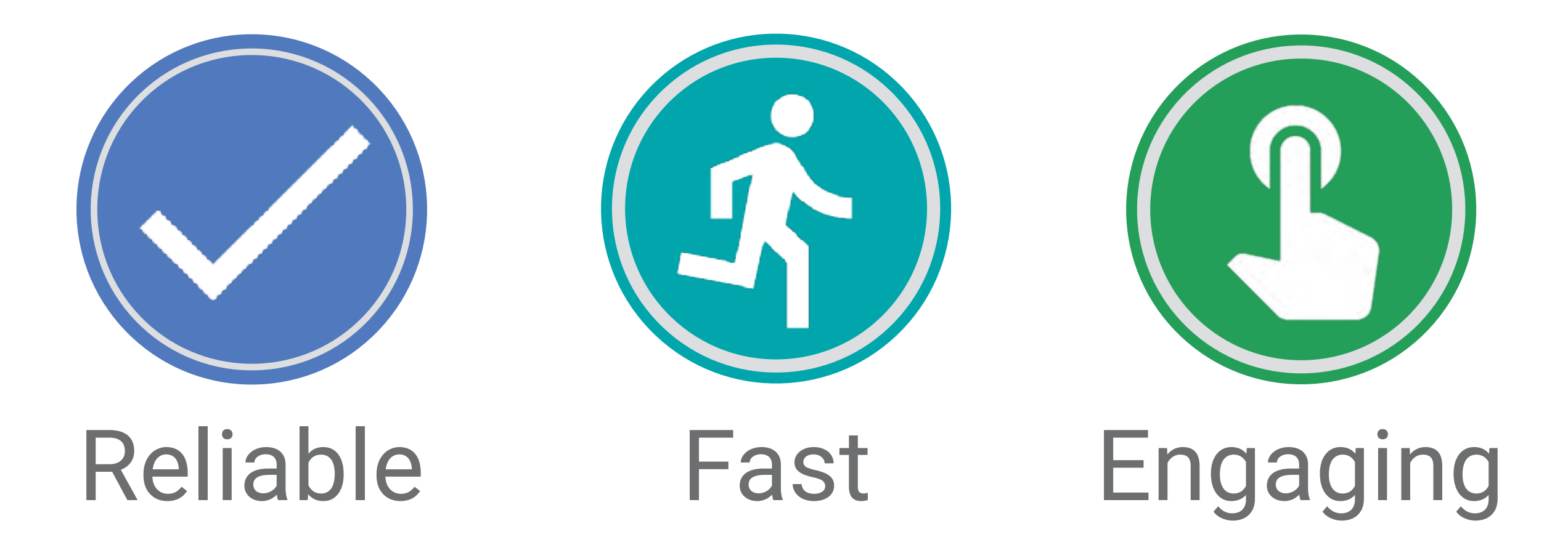

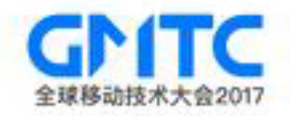

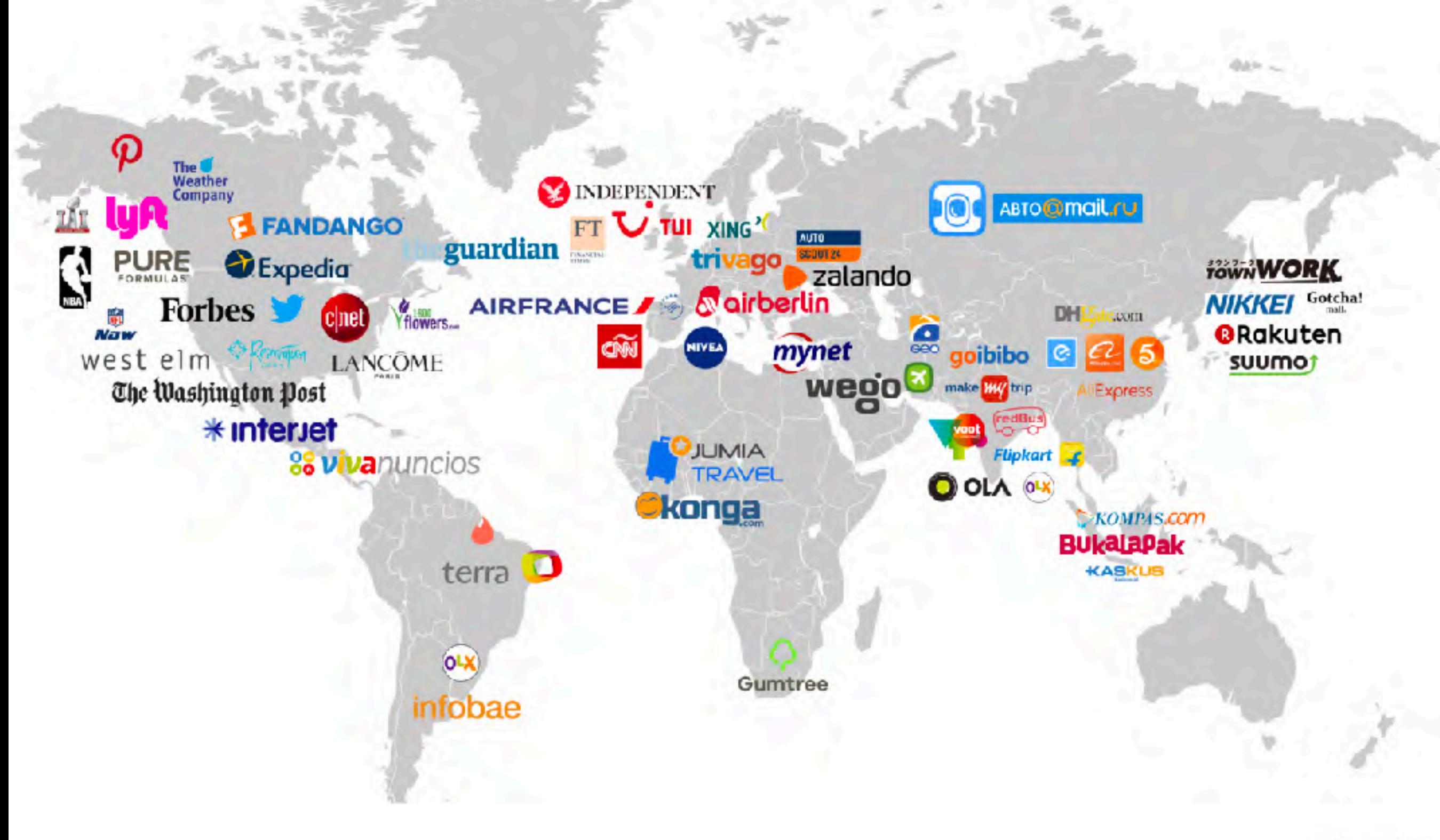

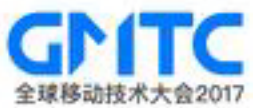

## **Progressive Web Apps are progressive.**

#### **(Not everything works everywhere yet, but user experience is the key.)**

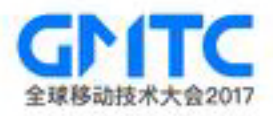

## **Start Secure**

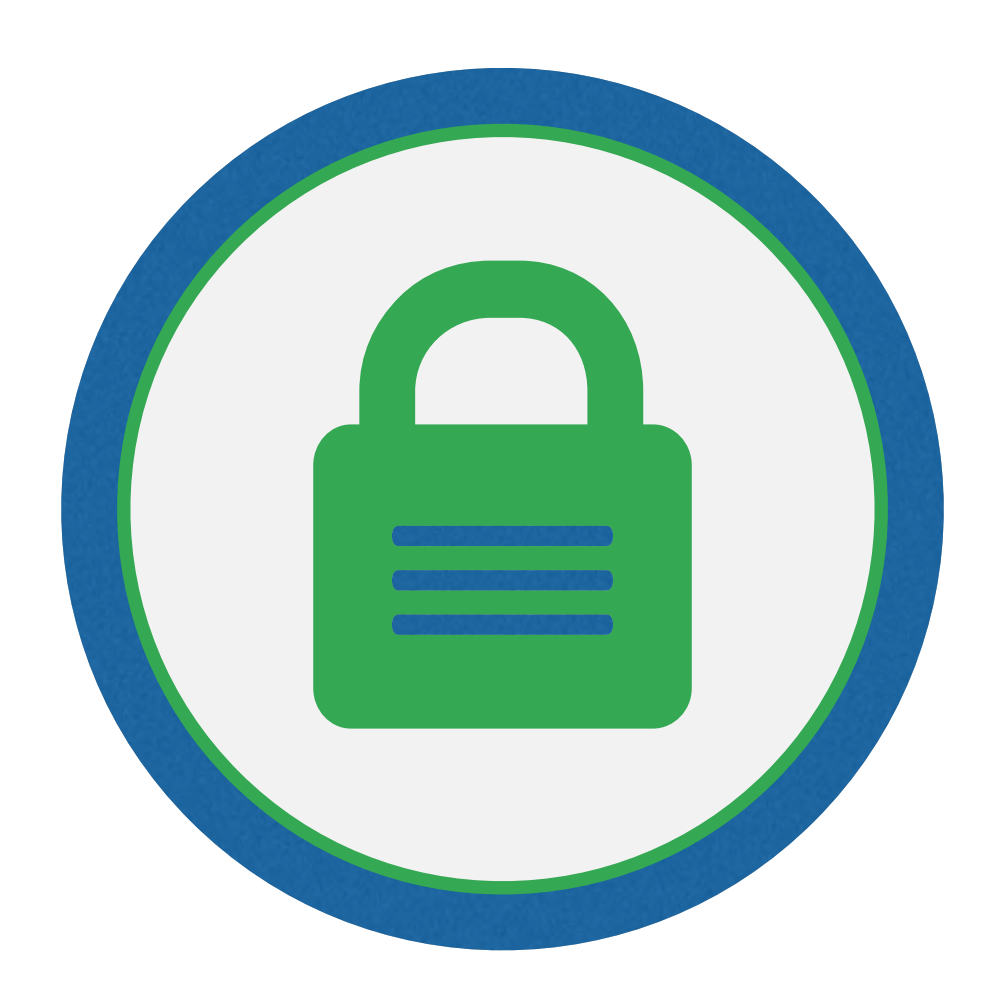

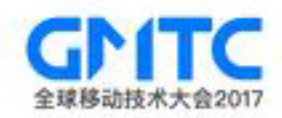

### HTTPS: Secure connection between site and users

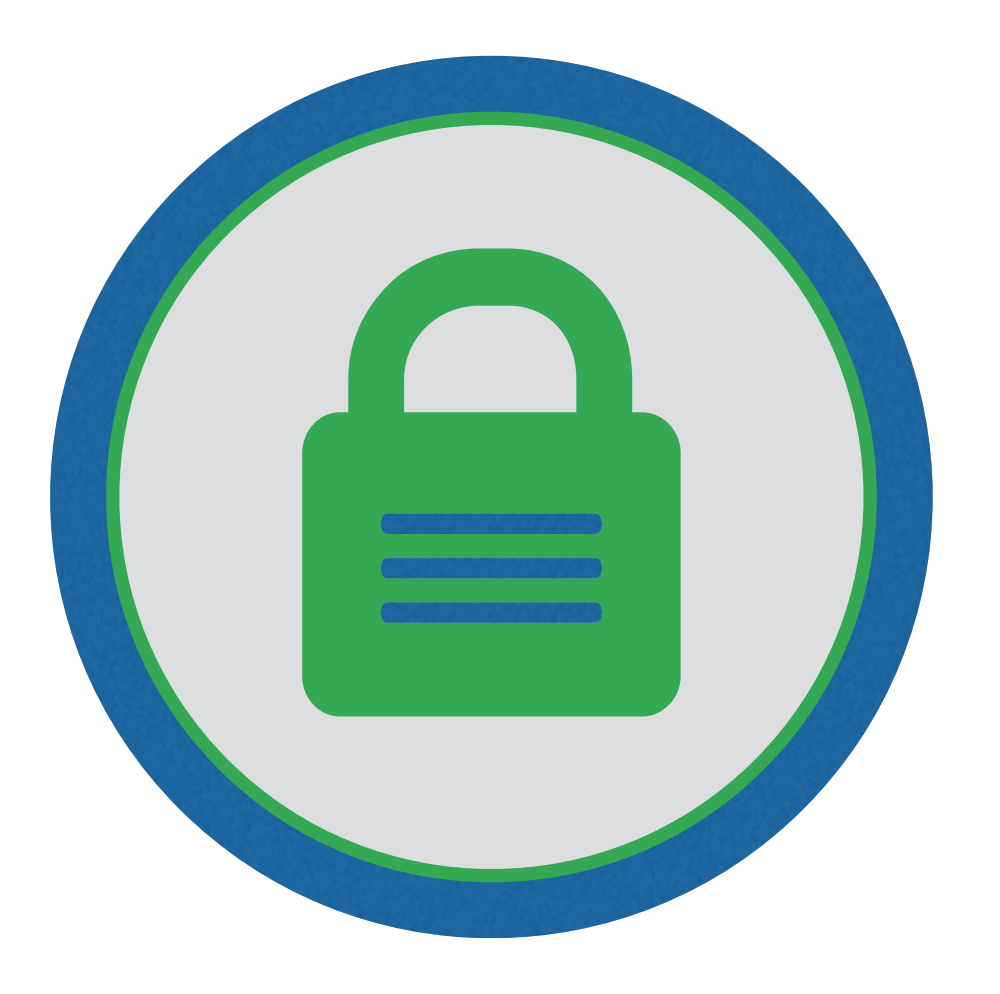

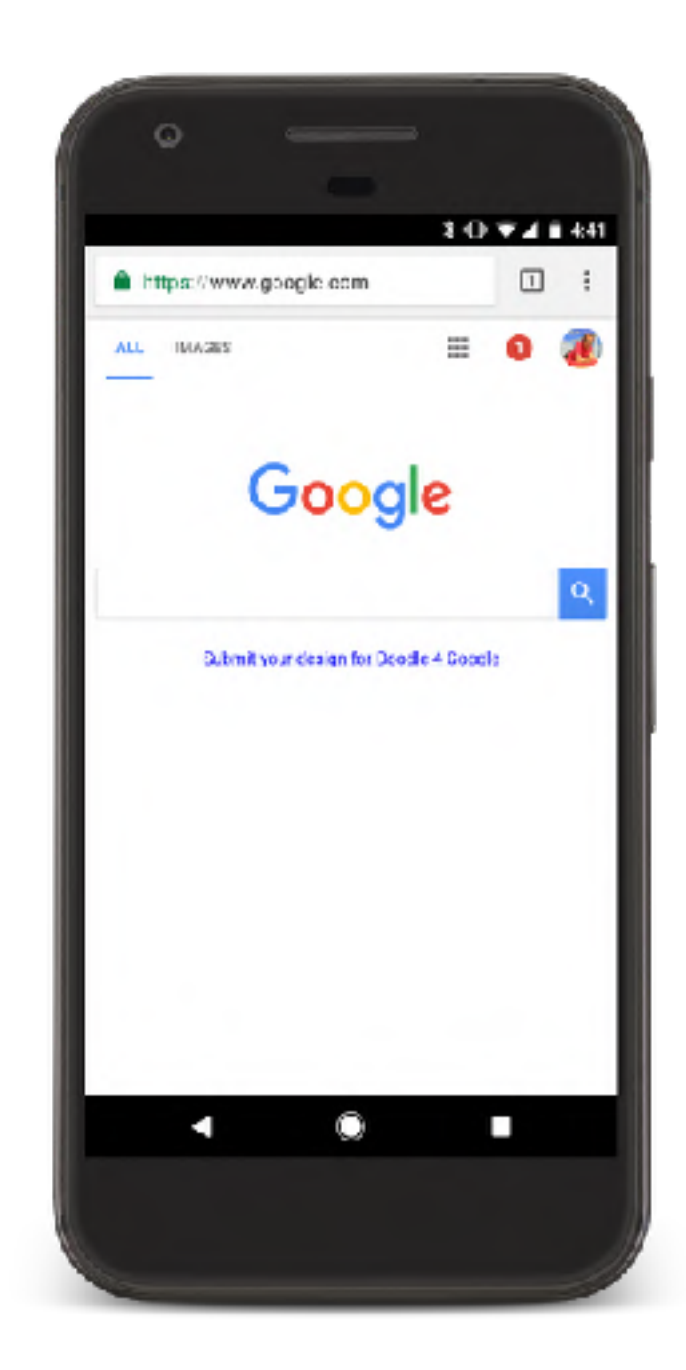

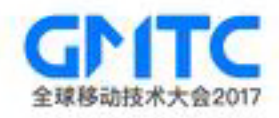

#### Service Workers: A client-side Javascript proxy

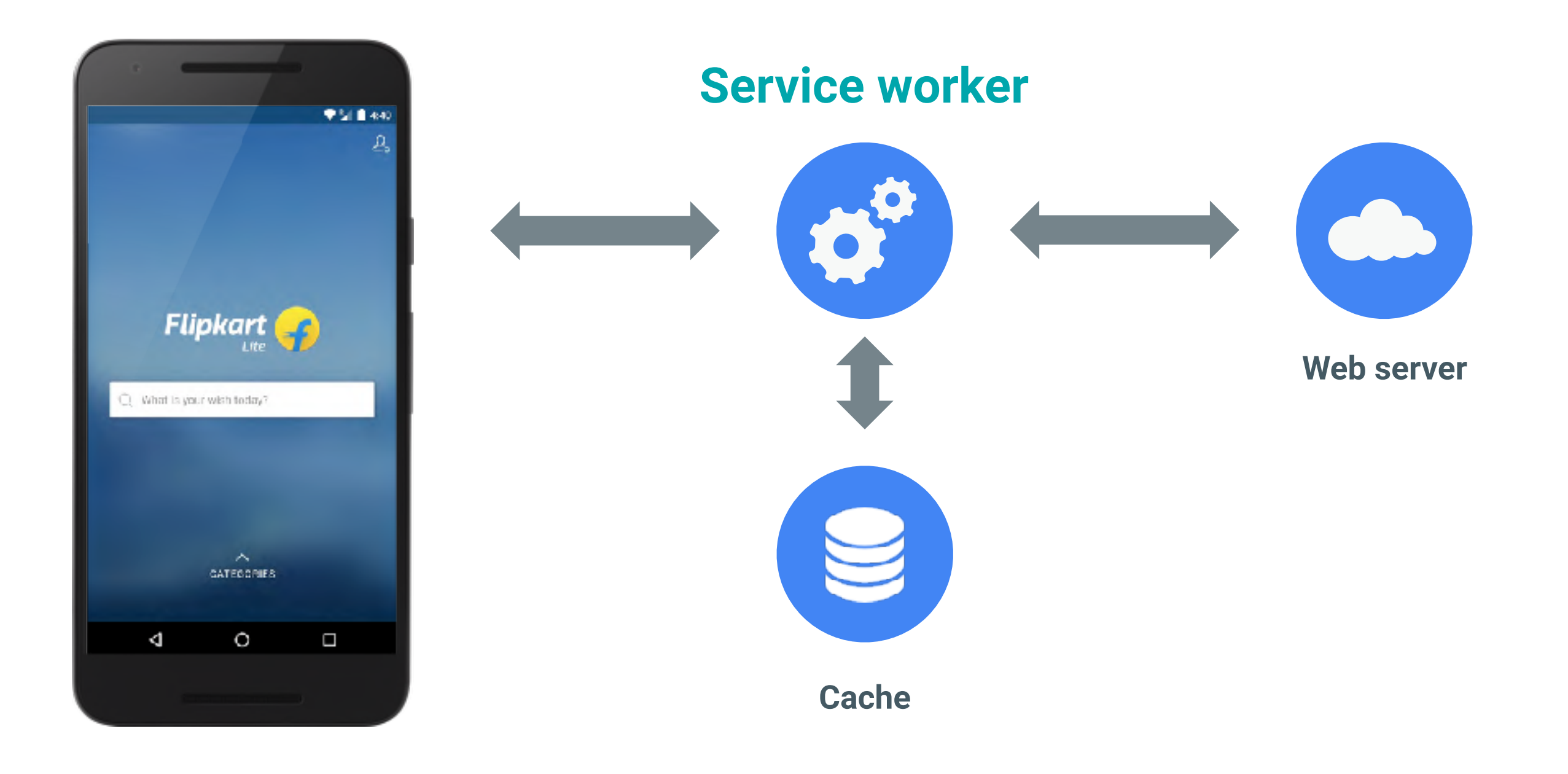

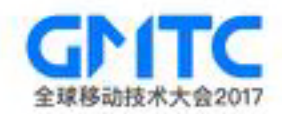

#### https://caniuse.com

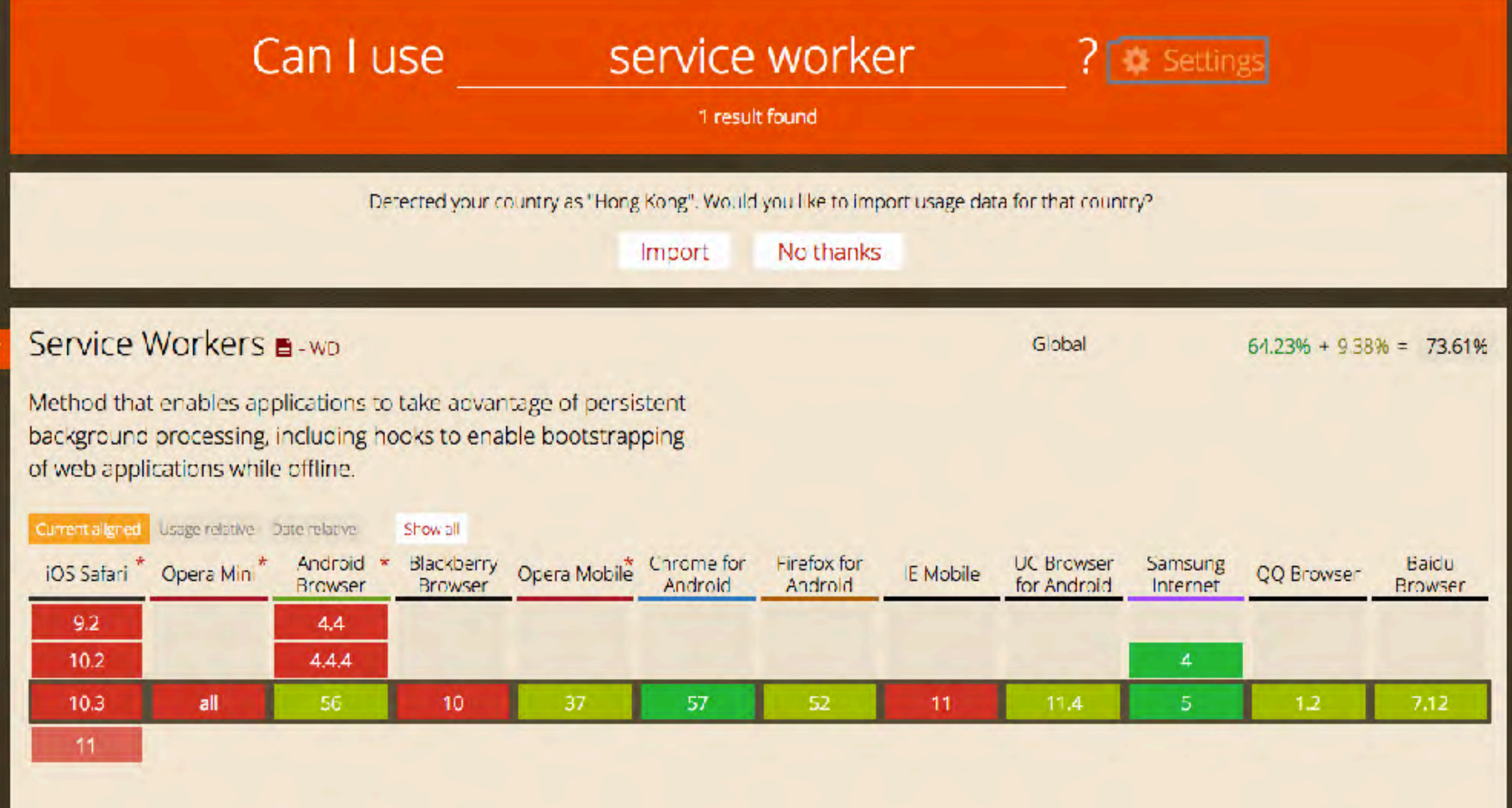

#

## Service Worker Lifecycle

- Adds app-like lifecycle to a page
- Wakes up only when the OS says so
- Only responds to system events

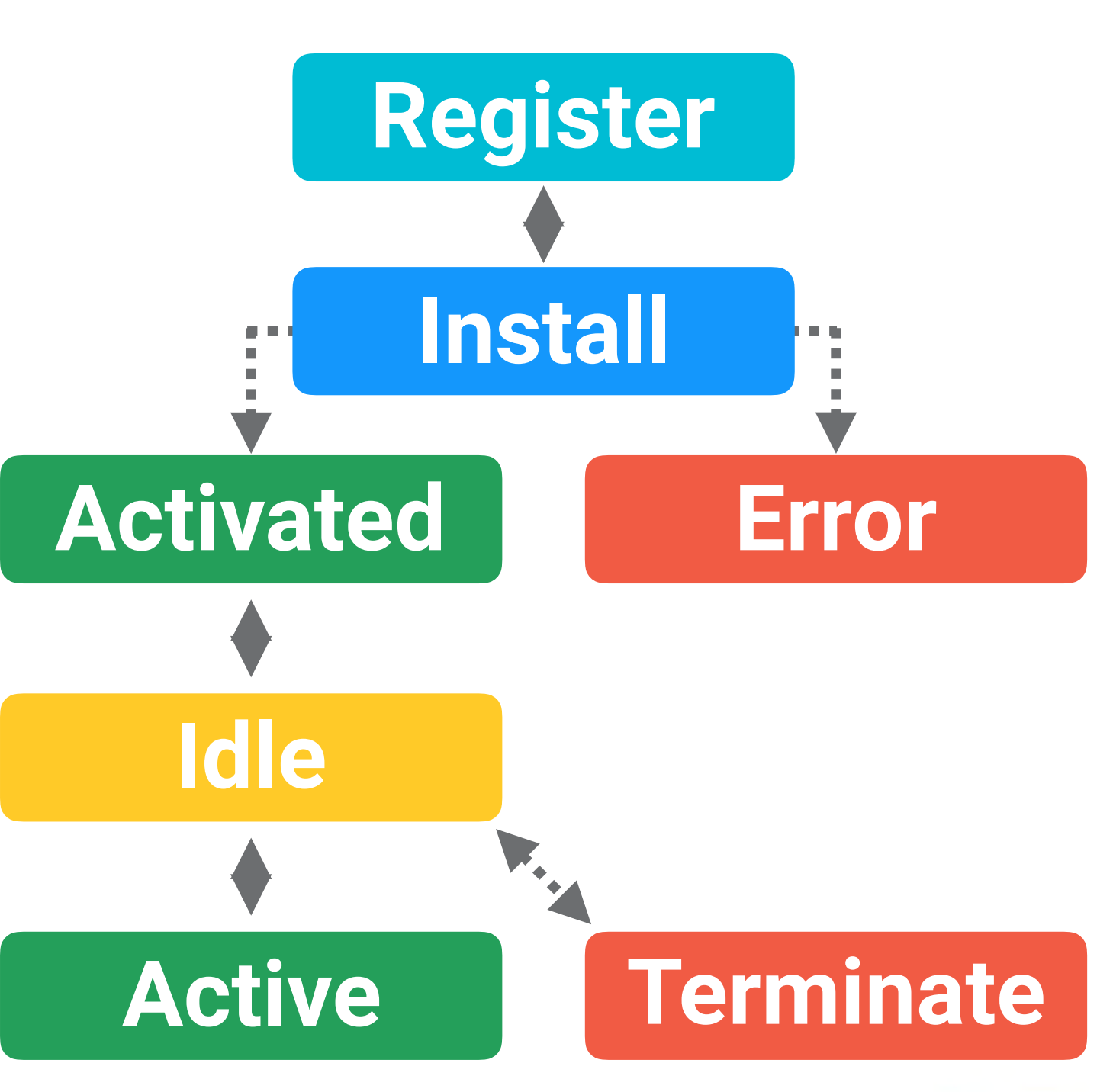

## Service Worker Lifecycle

• Adds app-like lifecycle to a page • Wakes up only when the OS says so • Only responds to system events **Activated Error Active Terminate Install Register**

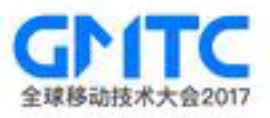

## Service Worker Lifecycle

- Adds app-like lifecycle to a page
- Wakes up only when the OS says so
- Only responds to system events

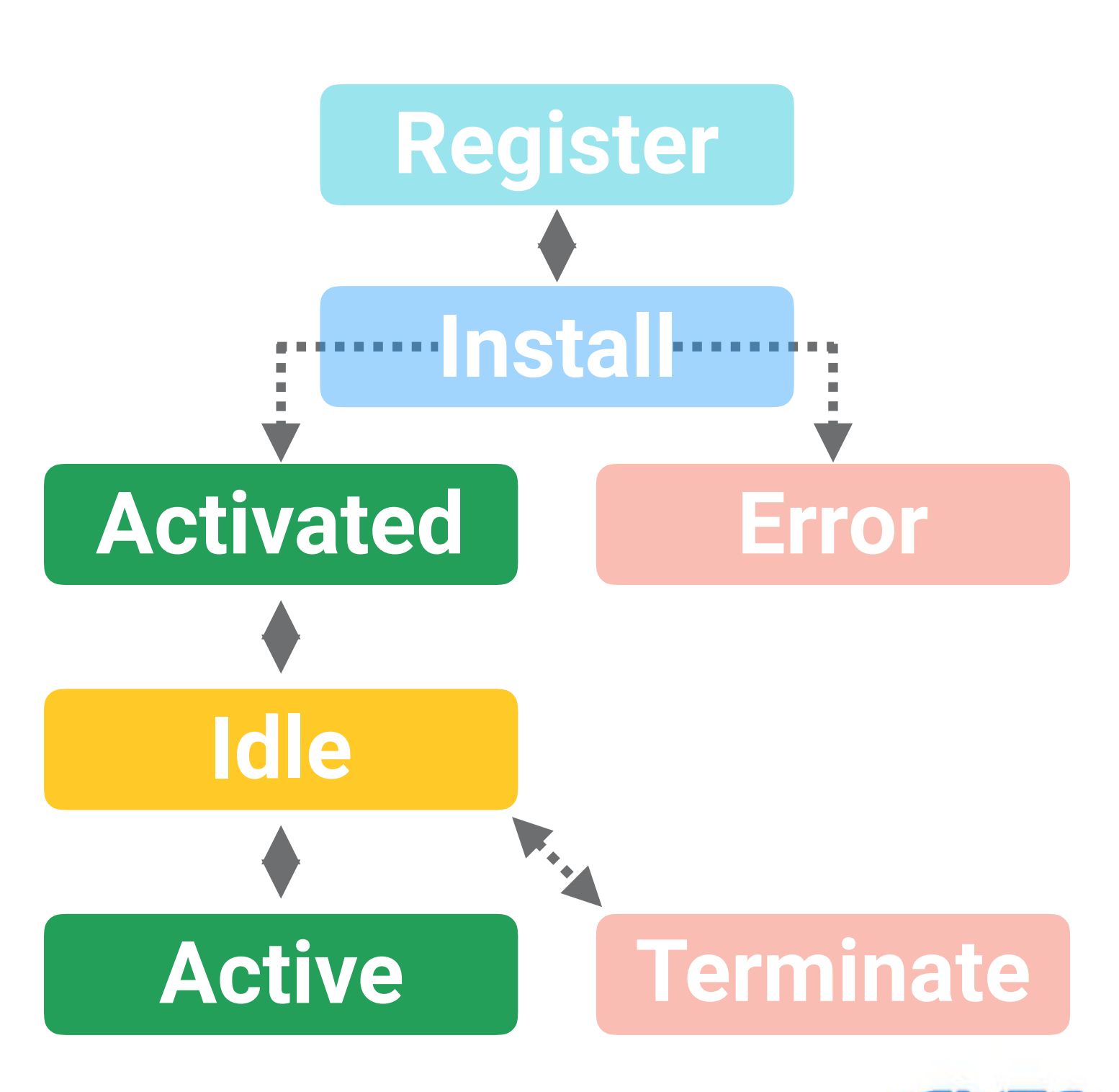

## **Service Worker is for the SECOND LOAD.**

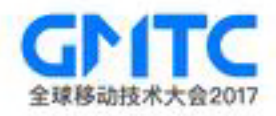

### Service Worker Lifecycle Install

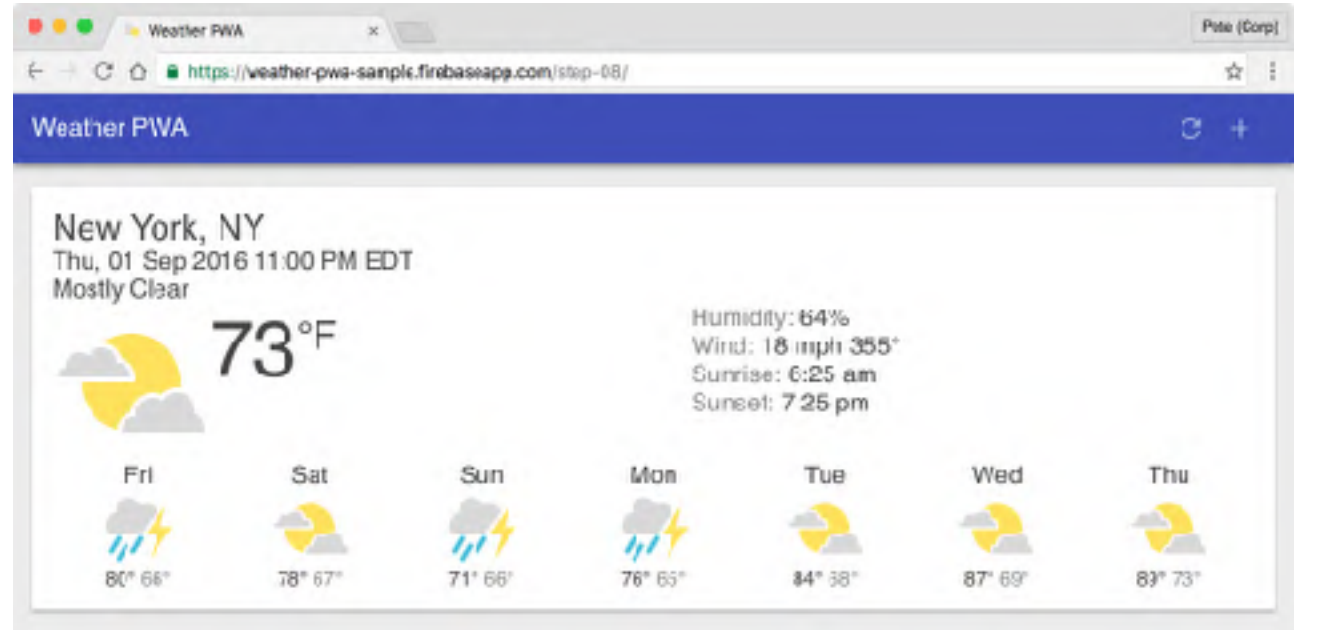

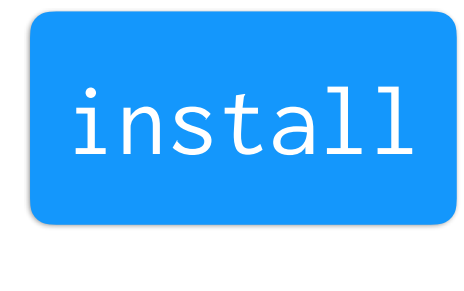

idle

#### 1st Page Load

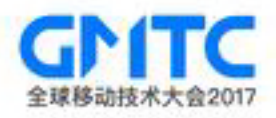

### Service Worker Lifecycle Install

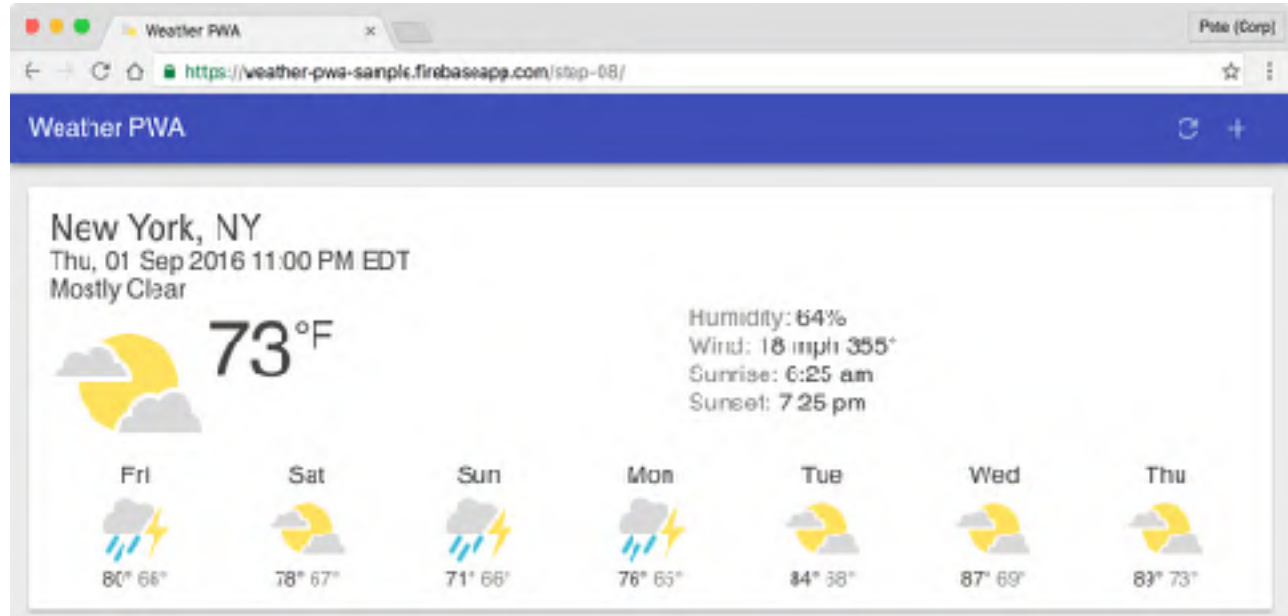

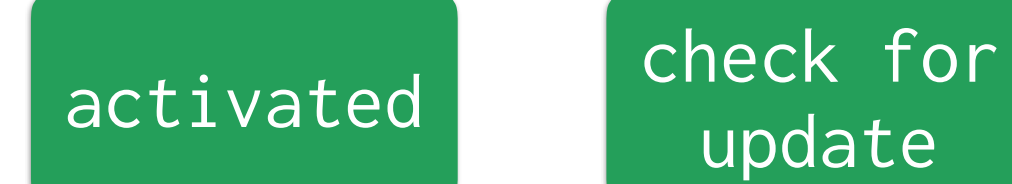

update

#### 2nd Page Load

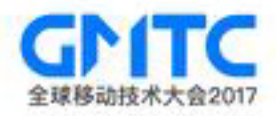

### Service Worker Lifecycle Install

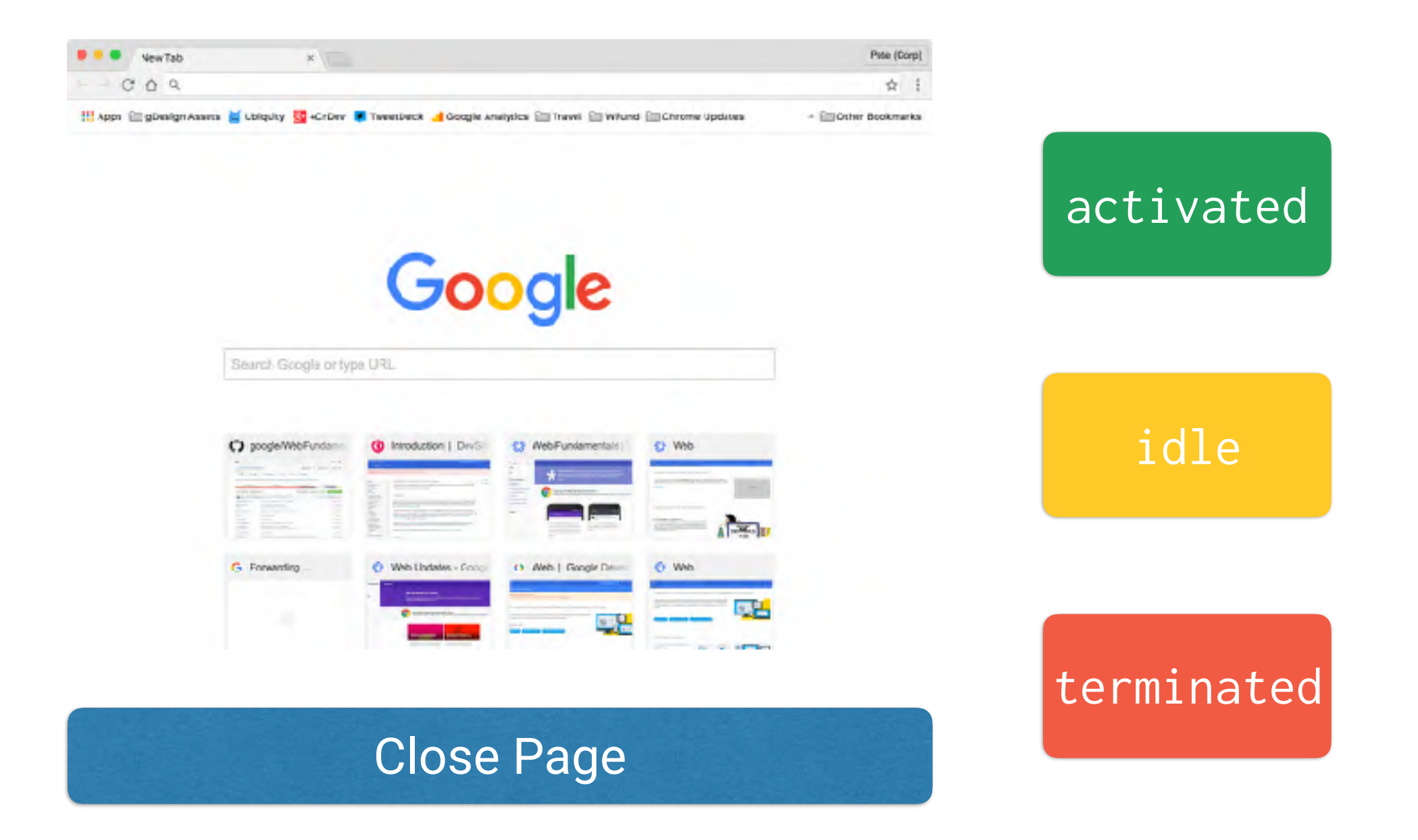

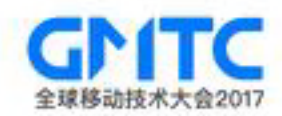

### Service Worker Lifecycle Update

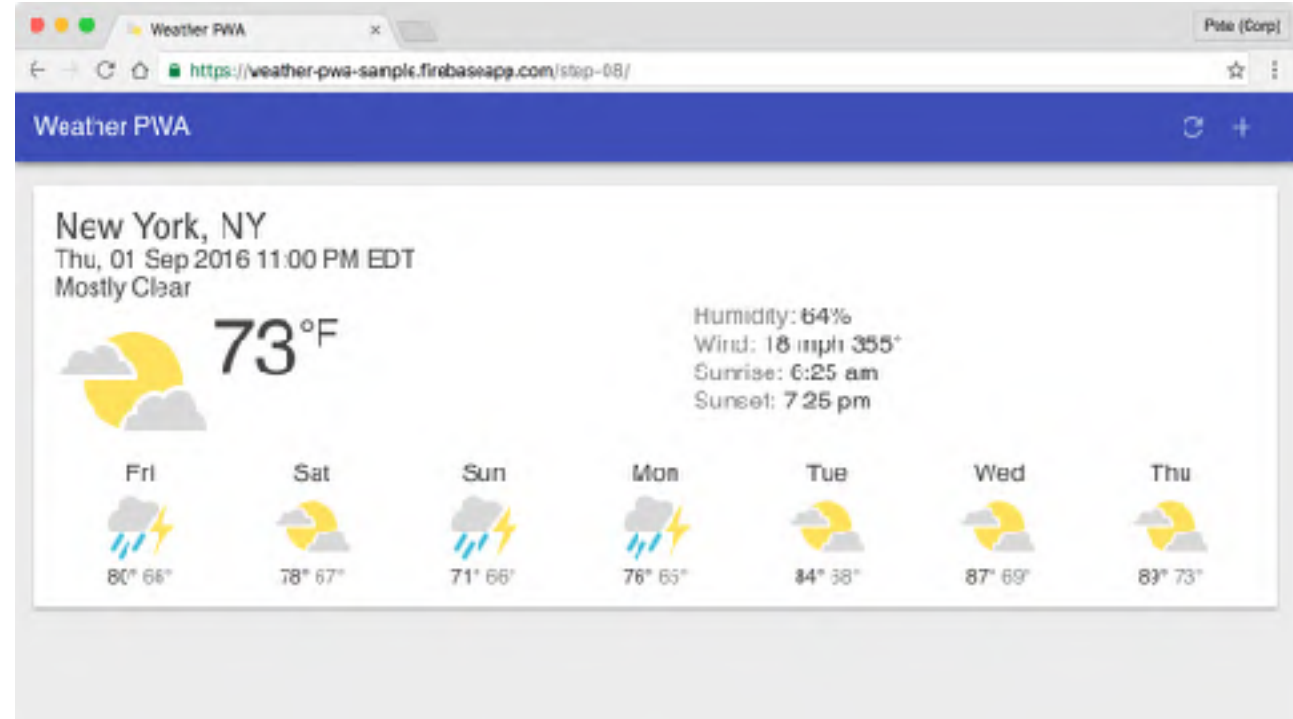

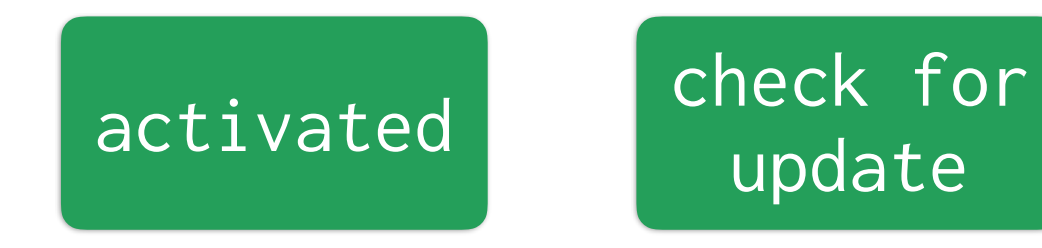

#### Load Page with Service Worker

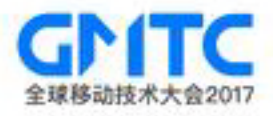

### Service Worker Lifecycle Update

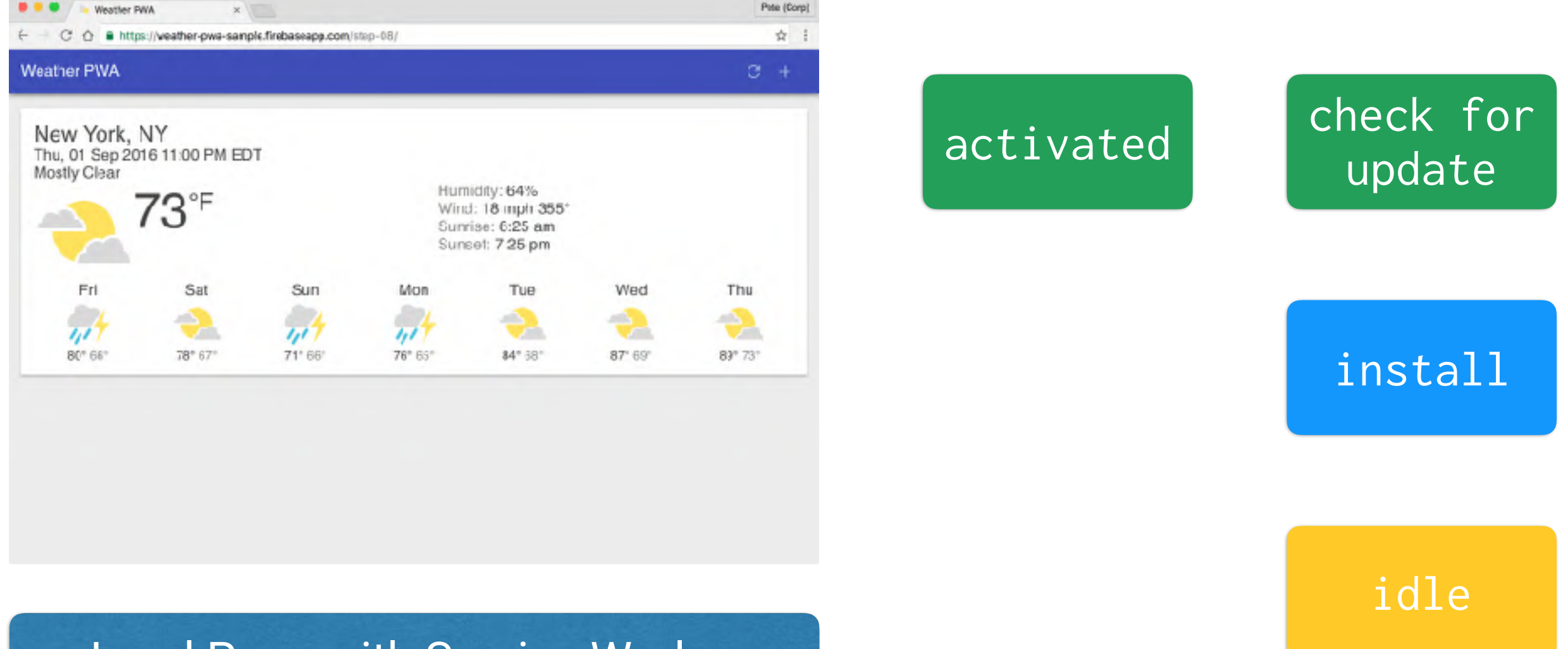

#### Load Page with Service Worker

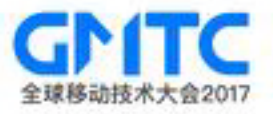

### Service Worker Lifecycle Update

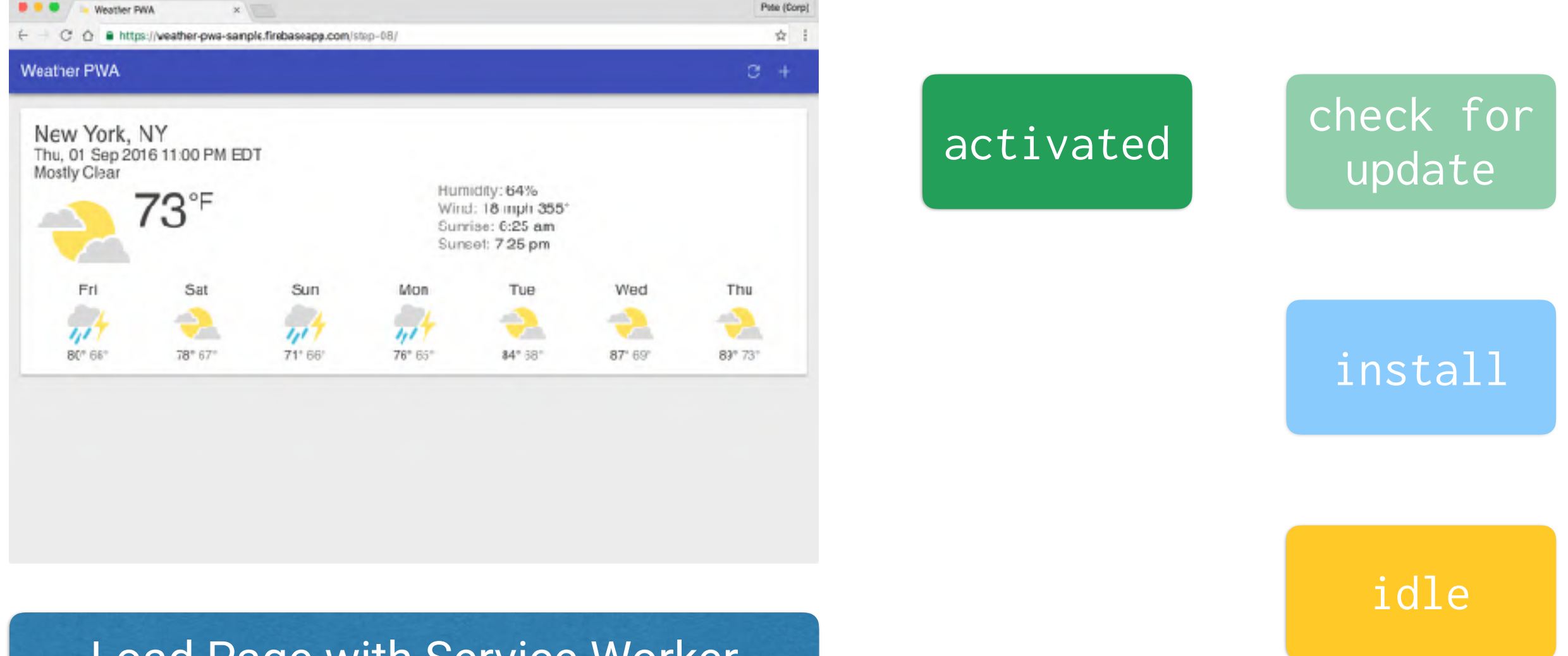

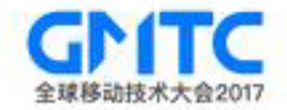

#### Load Page with Service Worker
# **Implementing a Service Worker**

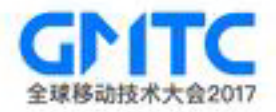

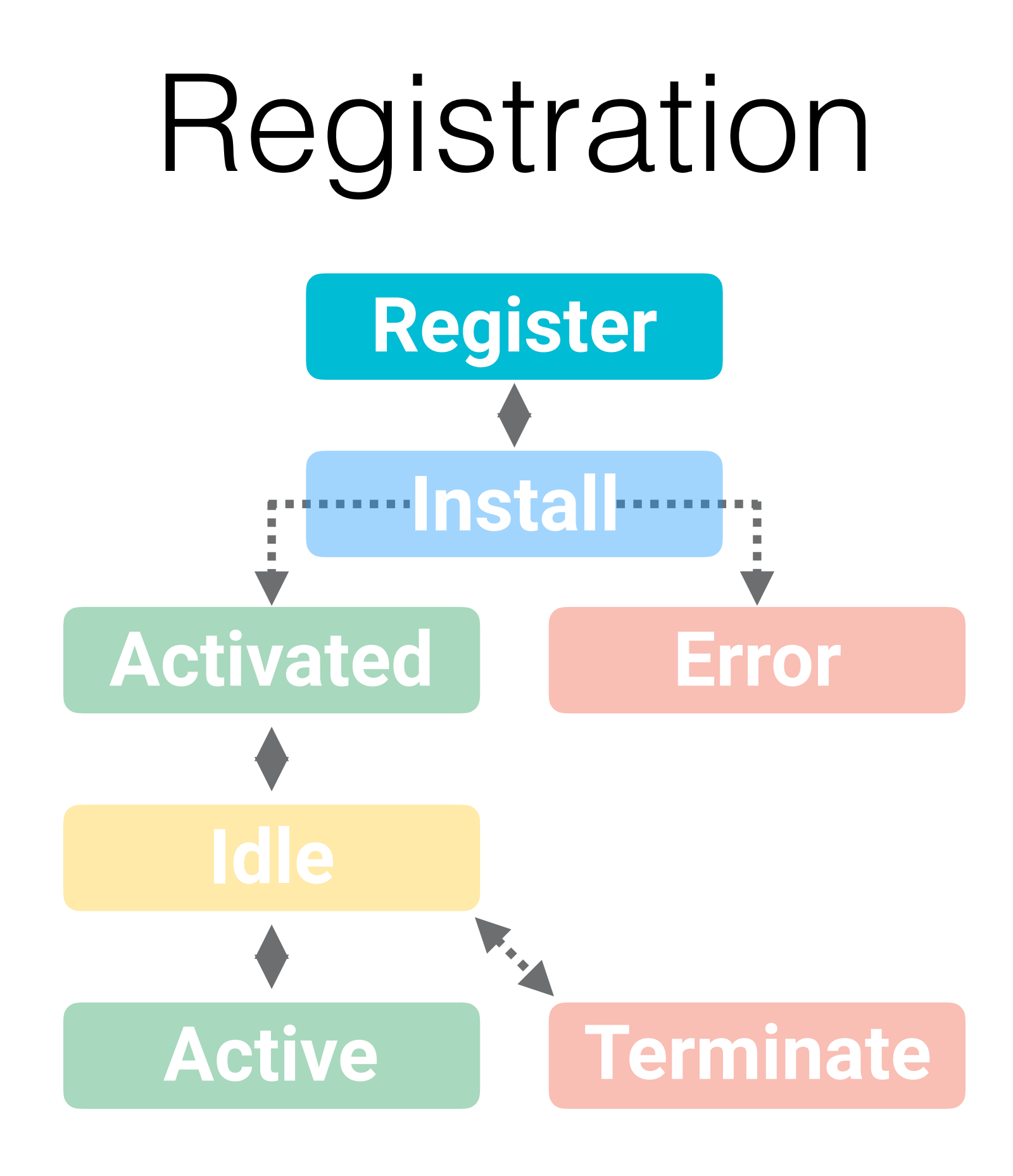

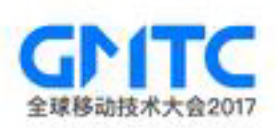

#### Register the Service Worker

```
if ('serviceWorker' in navigator) {
   navigator.serviceWorker.register('/service-worker.js') 
    .then(function(reg) { 
       console.log('Service Worker Registered', reg); 
    }) 
    .catch(function(err) { 
       console.log('Error registering Service Worker', 
err); 
    }); 
}<br>}
```
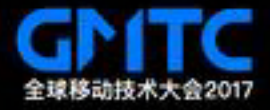

#### Register the Service Worker

```
if ('serviceWorker' in navigator) {
   navigator.serviceWorker.register('/service-worker.js')
    .then(function(reg) {
 console.log('Service Worker Registered'
, reg);
   })
    .catch(function(err) {
 console.log('Error registering Service Worker'
,
err);
   });
}
```
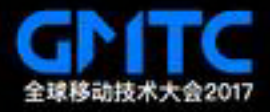

## Install Event Handler

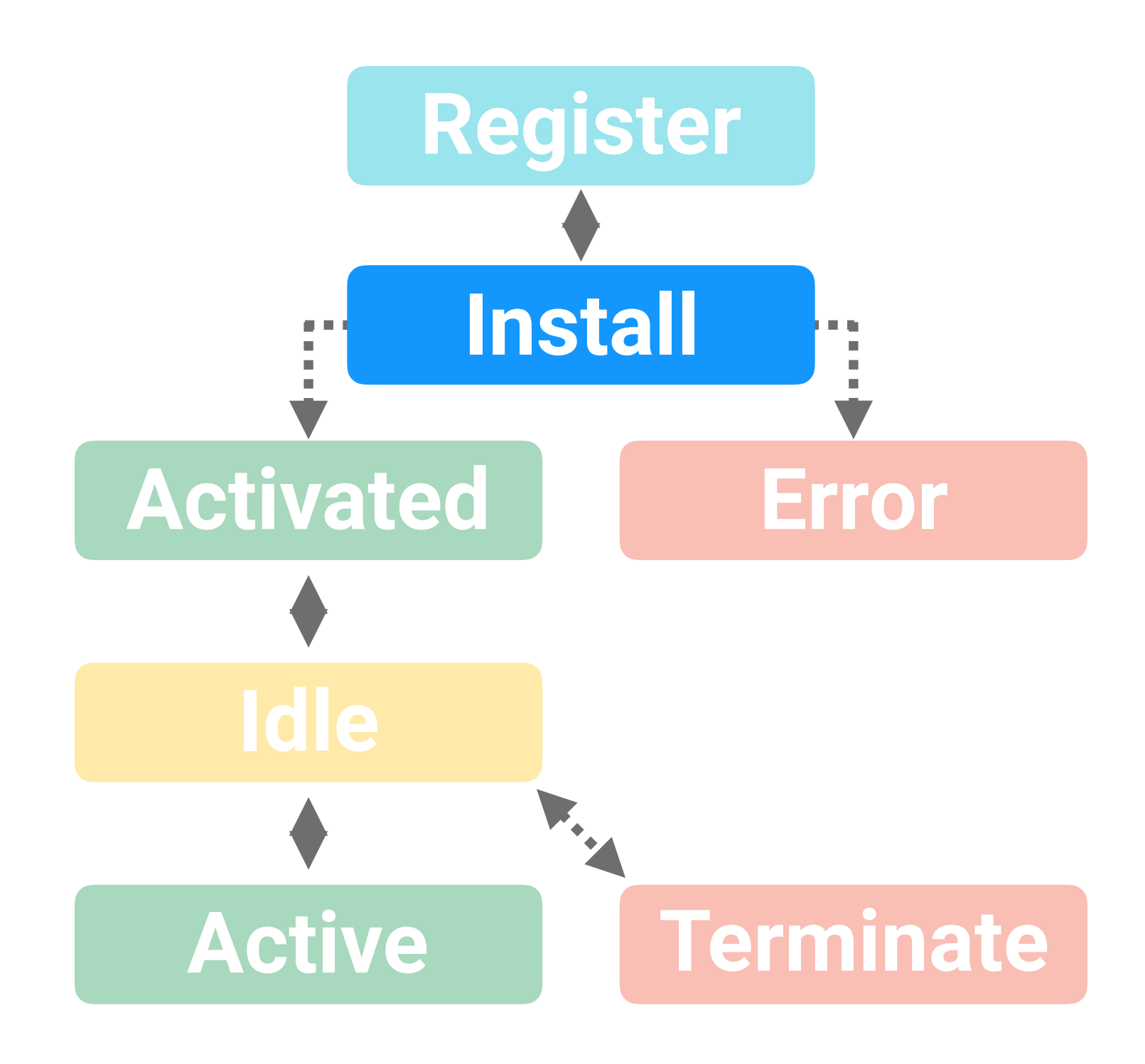

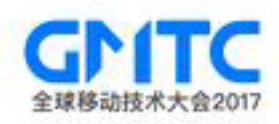

#### Add an install Event handler

self.addEventListener('install' , **function**(event) { **return** self.skipWaiting(); });

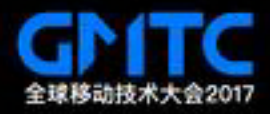

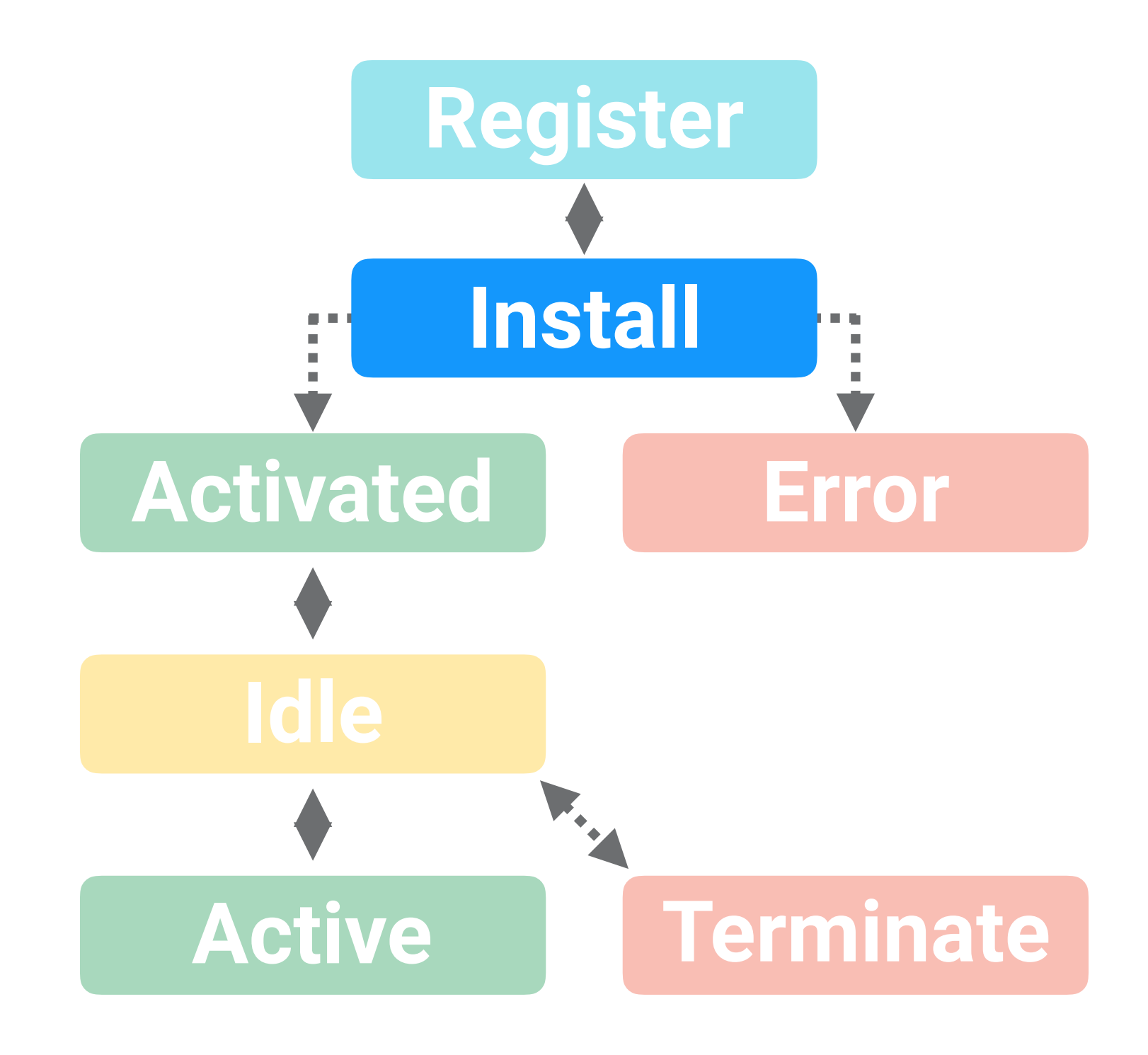

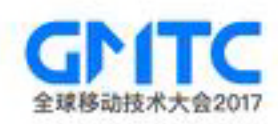

```
var cacheName = 'app-shell-cache-v1';
var filesToCache = ['/', '/index.html', ...];
```

```
self.addEventListener('install'
, function(event) {
   event.waitUntil(
     caches.open(cacheName).then(function(cache) { 
       return cache.addAll(filesToCache); 
     }).then(function() { 
       return self.skipWaiting(); 
     }) 
 ); 
});
```
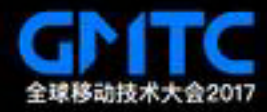

```
var cacheName = 'app-shell-cache-v1'; 
var filesToCache = ['/', '/index.html', ...];
```

```
self.addEventListener('install'
, function(event) {
   event.waitUntil( 
     caches.open(cacheName).then(function(cache) { 
       return cache.addAll(filesToCache);
     }).then(function() { 
       return self.skipWaiting(); 
     }) 
 ); 
});
```
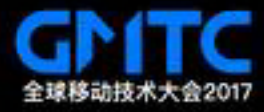

```
var cacheName = 'app-shell-cache-v1'; 
var filesToCache = ['/', '/index.html', ...];
```

```
self.addEventListener('install'
, function(event) {
   event.waitUntil( 
     caches.open(cacheName).then(function(cache) { 
       return cache.addAll(filesToCache); 
     }).then(function() {
       return self.skipWaiting();
     }) 
 ); 
});
```
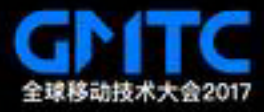

```
var cacheName = 'app-shell-cache-v1'; 
var filesToCache = ['/', '/index.html', ...];
```
#### self.addEventListener('install' , **function**(event) { event.waitUntil(

```
 caches.open(cacheName).then(function(cache) { 
   return cache.addAll(filesToCache);
```

```
 }).then(function() {
```

```
 return self.skipWaiting();
```

```
 }) 
    );
});
```
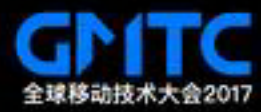

#### Activate Event Handler

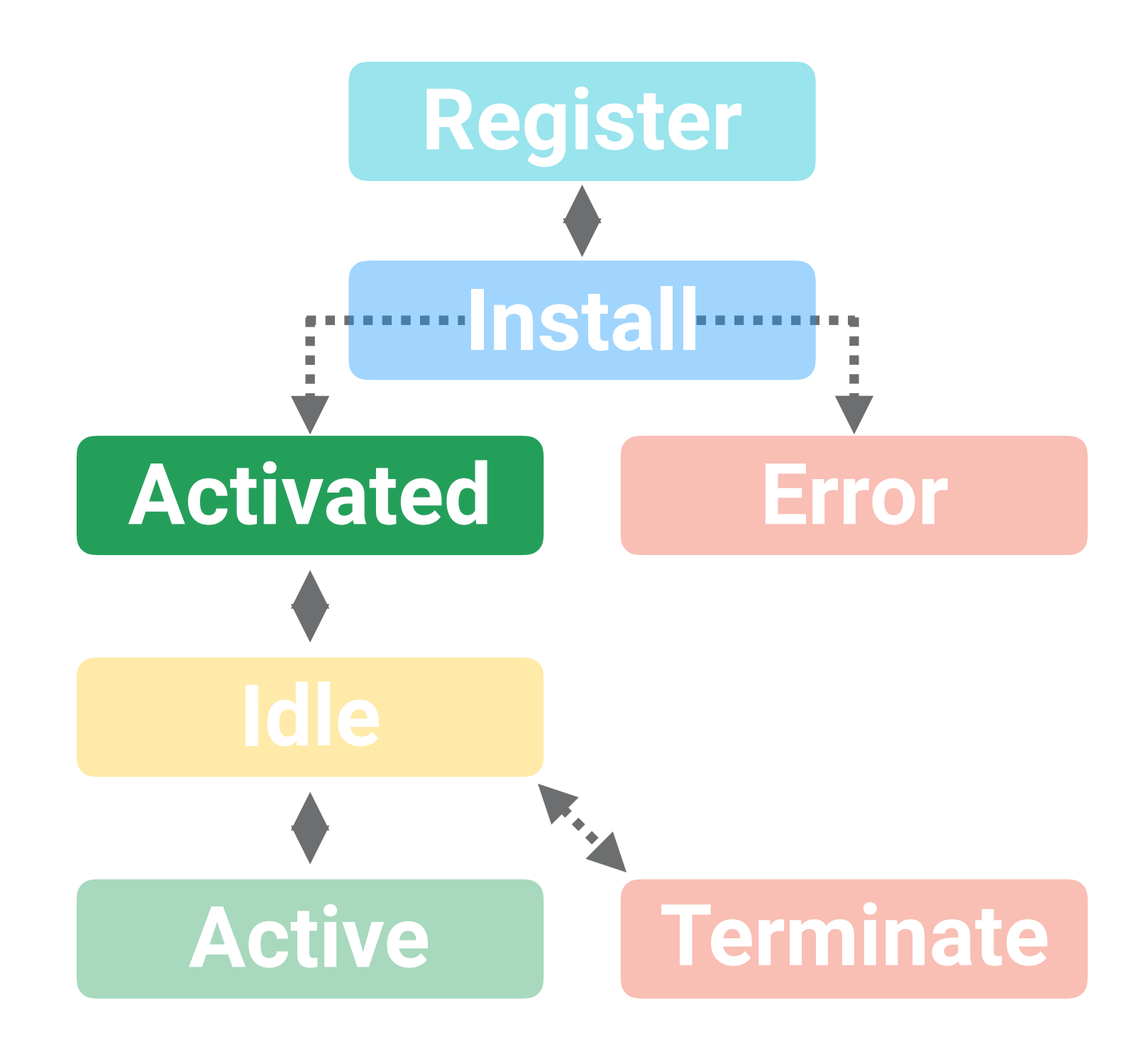

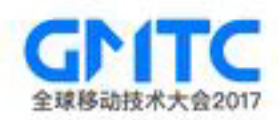

#### Add activate Event handler

```
self.addEventListener('activate'
, function(e) {
   e.waitUntil(
     caches.keys().then(function(keyList) {
       return Promise.all(keyList.map(function(key) {
        if (key != cacheName) {
           return caches.delete(key);
 }
       }));
     })
   );
   return self.clients.claim();
});
```
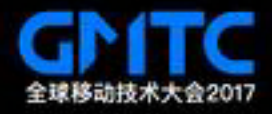

#### Add activate Event handler

#### self.addEventListener('activate' , **function**(e) {

```
 e.waitUntil( 
     caches.keys().then(function(keyList) { 
       return Promise.all(keyList.map(function(key) { 
        if (key !== cacheName) {
           return caches.delete(key); 
 } 
       })); 
     }) 
   ); 
   return self.clients.claim();
});
```
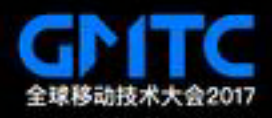

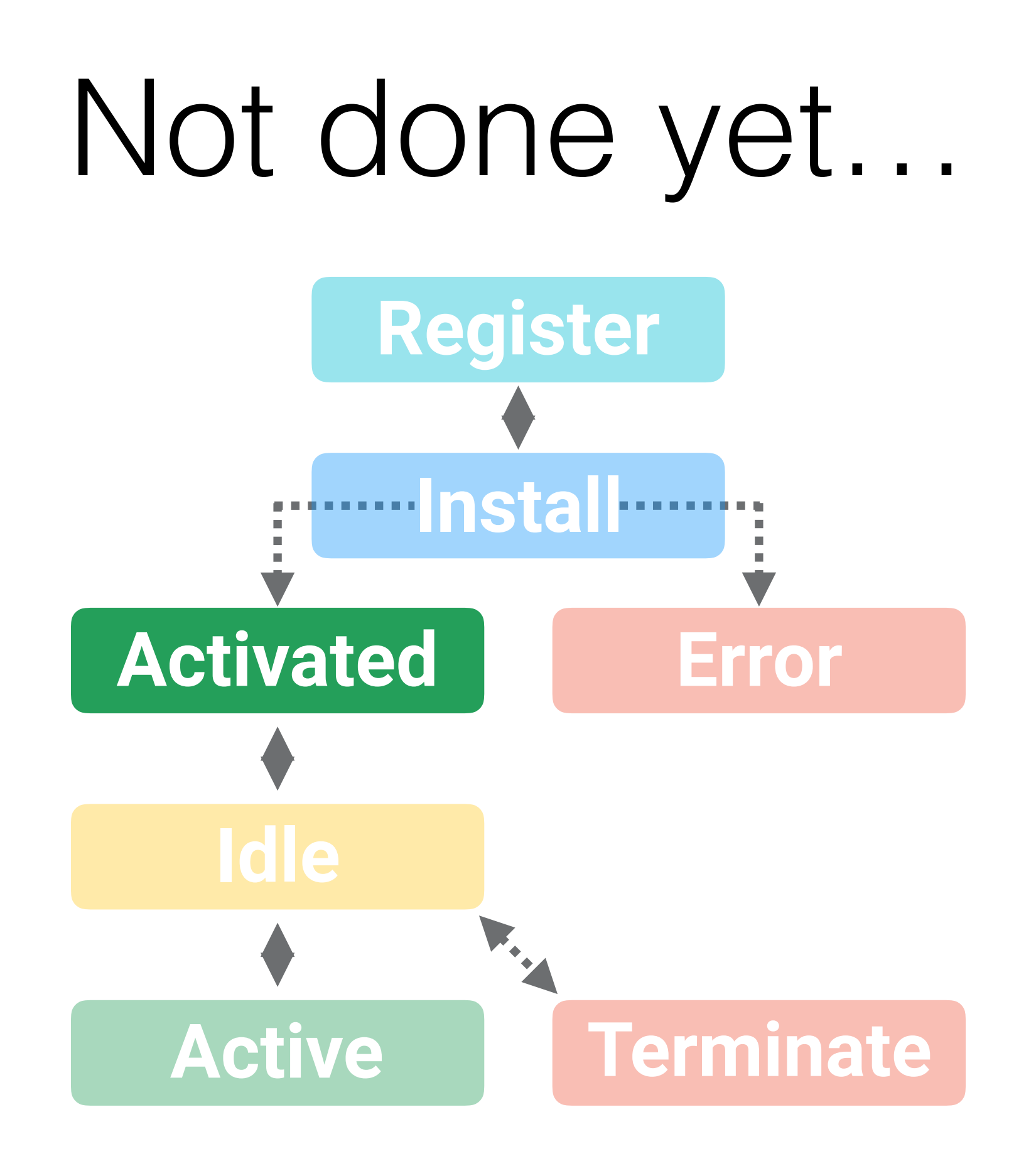

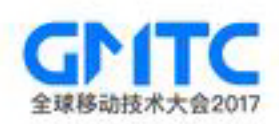

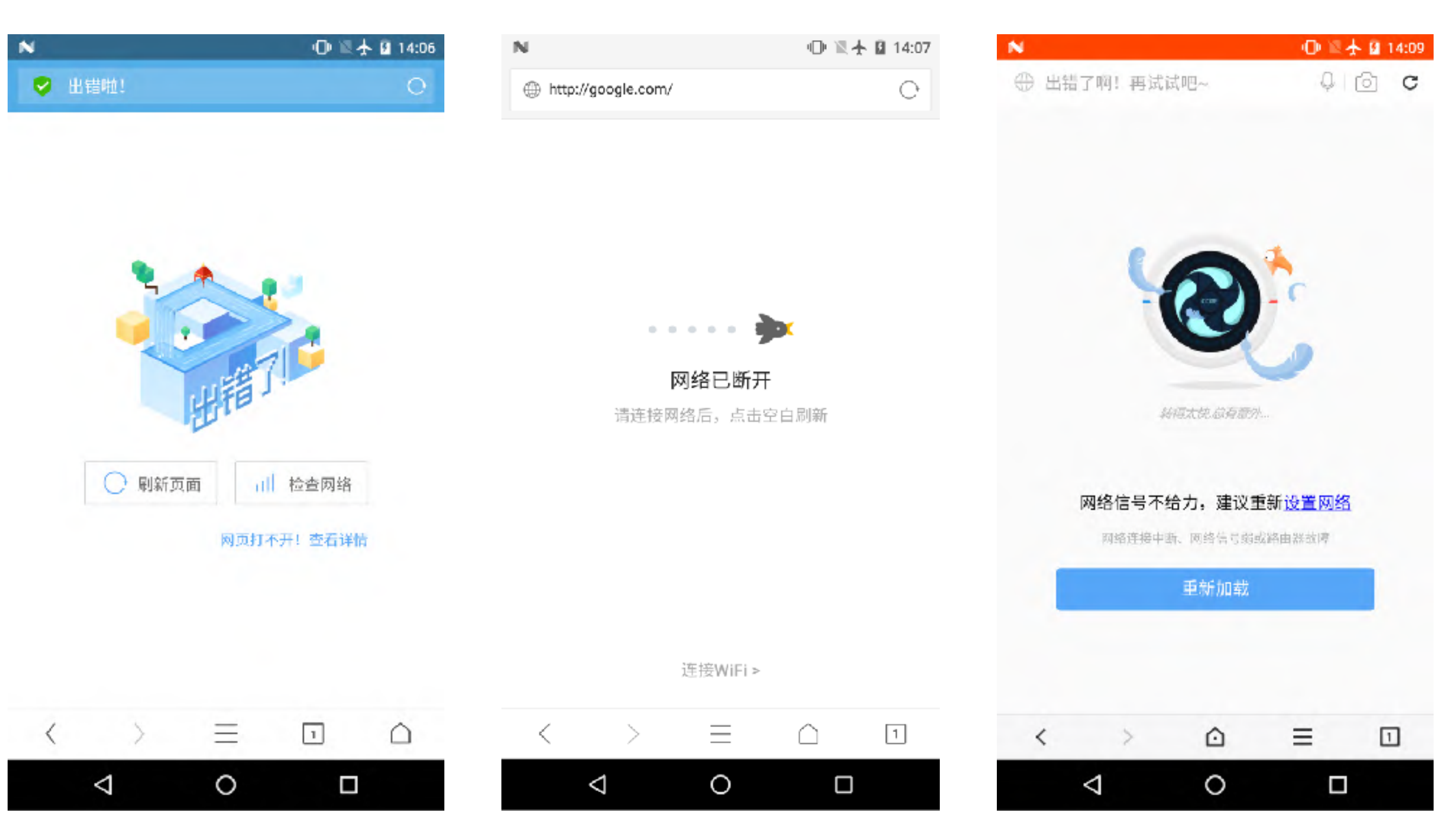

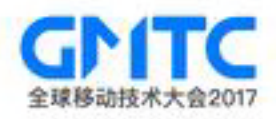

#### self.addEventListener('fetch' , **function**(e) {

```
 e.respondWith( 
     caches.match(e.request).then(function(response) { 
       return response || fetch(e.request); 
     }) 
 ); 
});
```
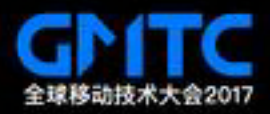

self.addEventListener('fetch' , **function**(e) { e.respondWith( caches.**match**(e.request).then(**function**(response) { **return** response || fetch(e.request); }) ); });

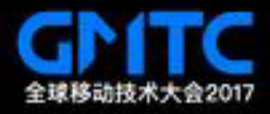

self.addEventListener('fetch' , **function**(e) {

});

```
 e.respondWith( 
   caches.match(e.request).then(function(response) {
     return response || fetch(e.request); 
  }) 
 );
```
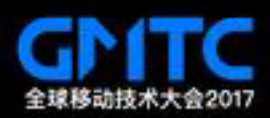

self.addEventListener('fetch' , **function**(e) {

```
 e.respondWith( 
     caches.match(e.request).then(function(response) {
       return response || fetch(e.request);
    }) 
 );
```
});

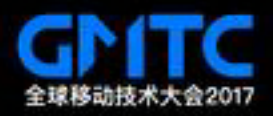

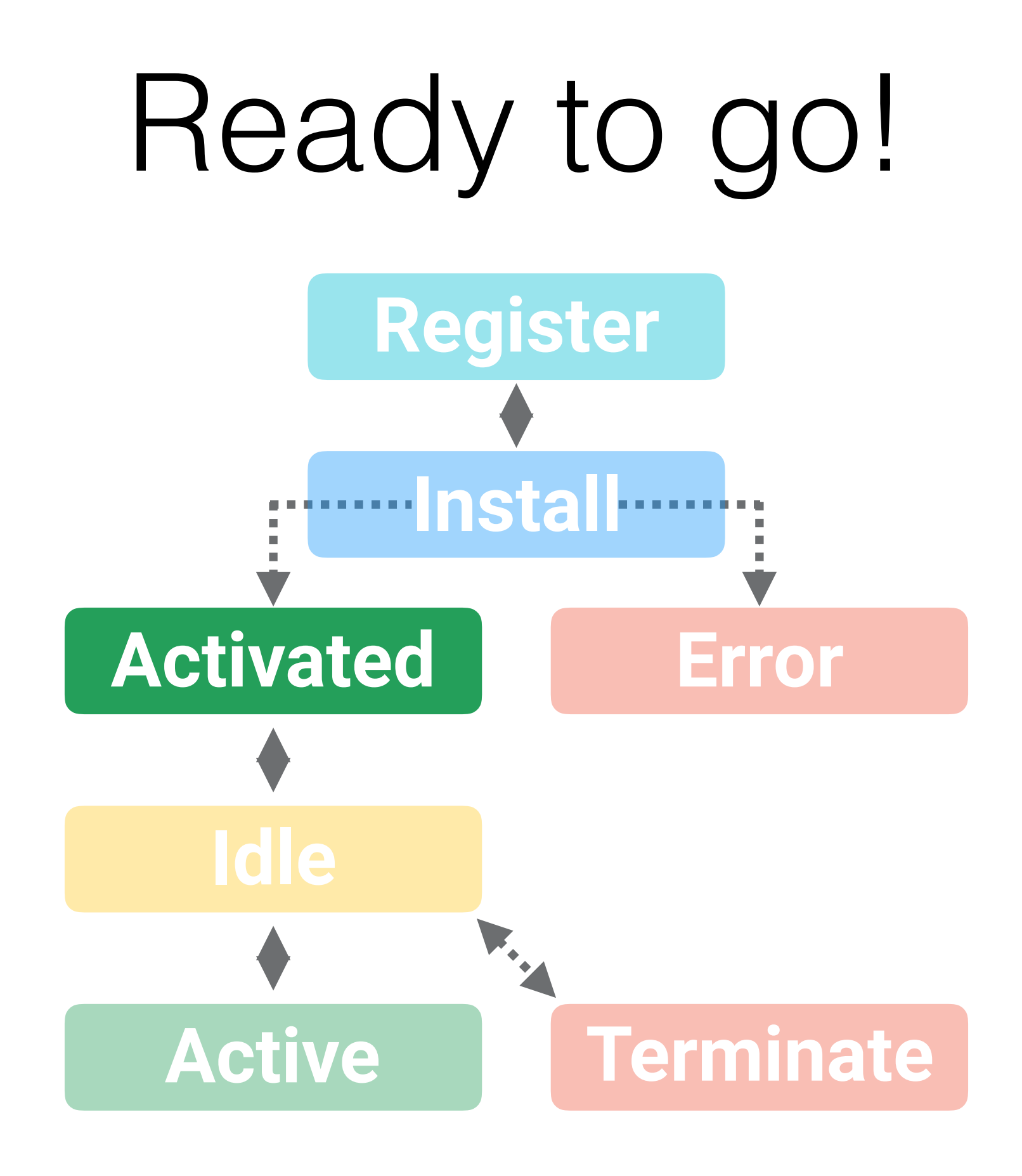

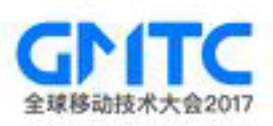

# **Caching Strategies YOU are in control of the network**

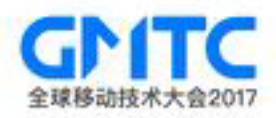

#### Cache, Falling Back to Network

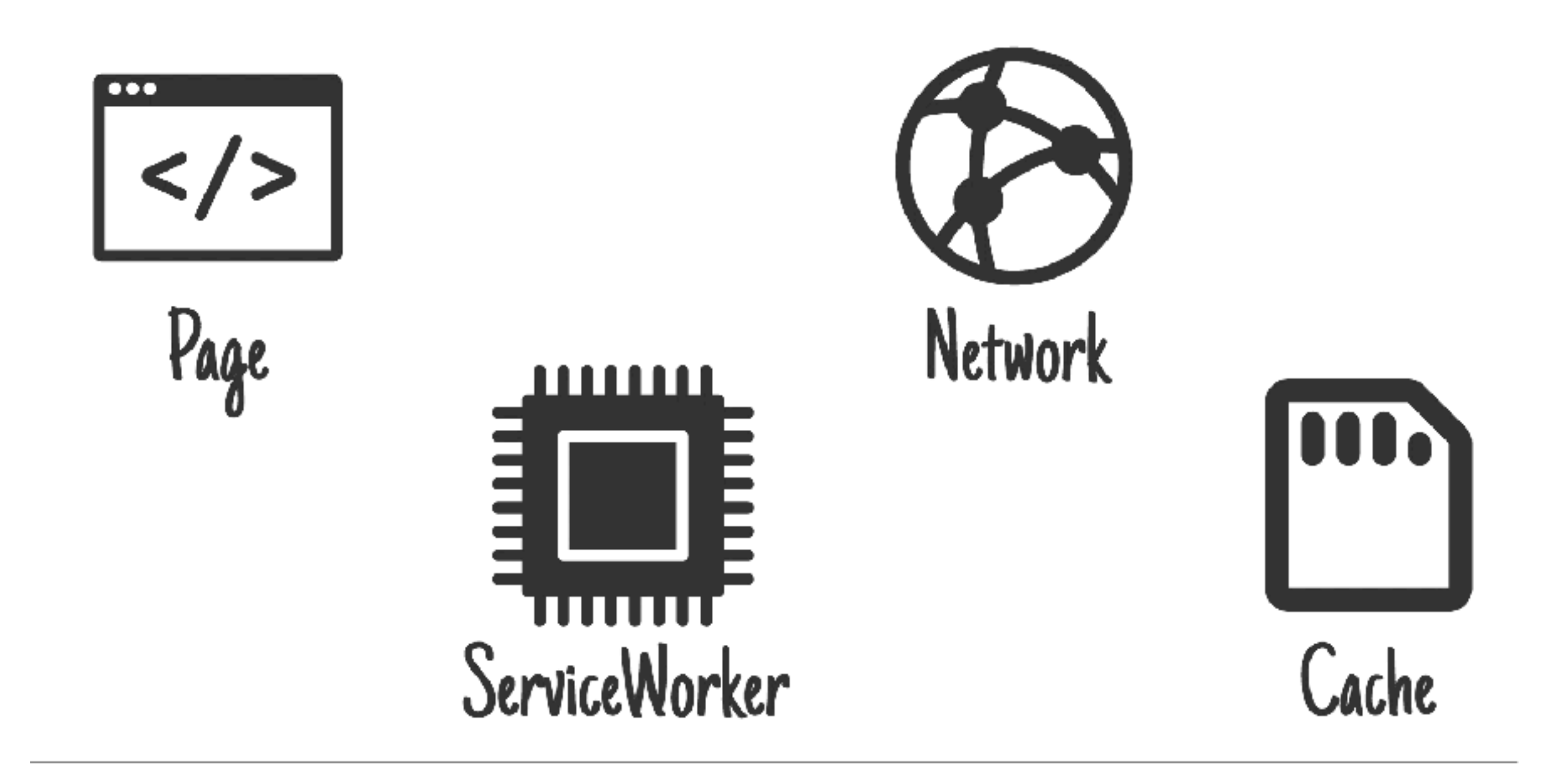

#### Network, Falling Back to Cache

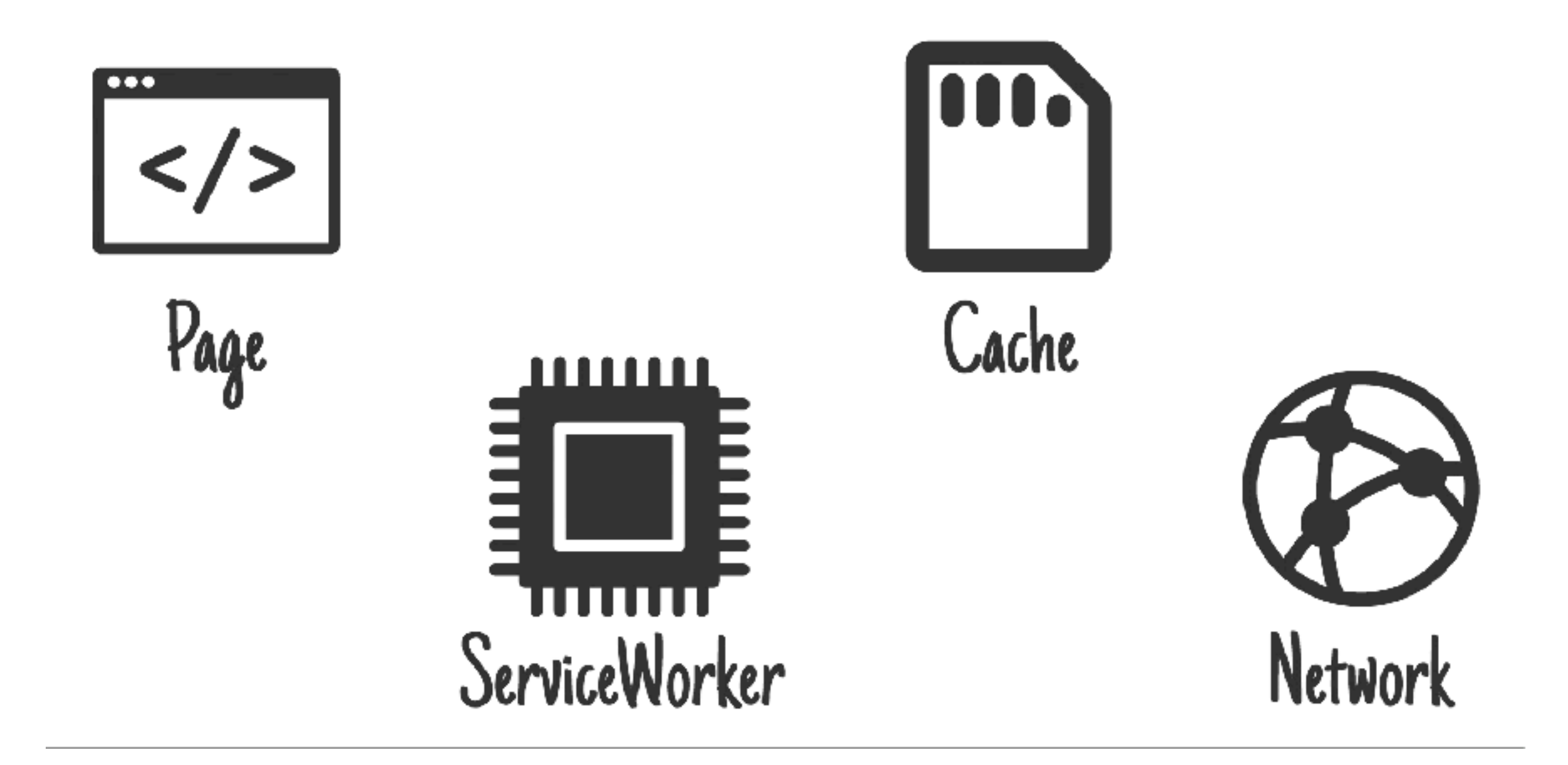

## **Cache then Network**

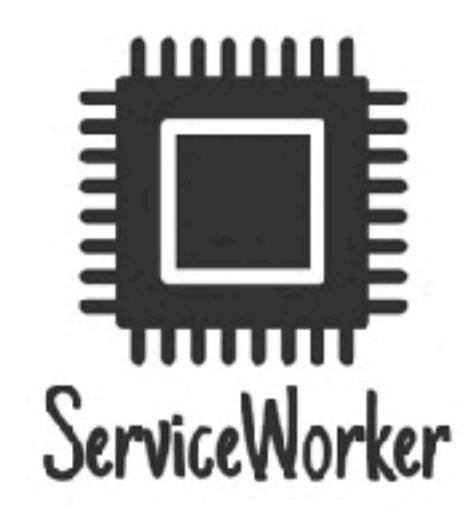

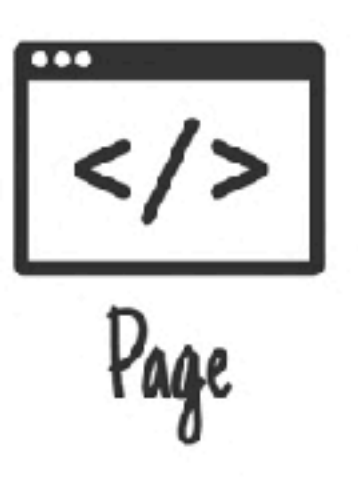

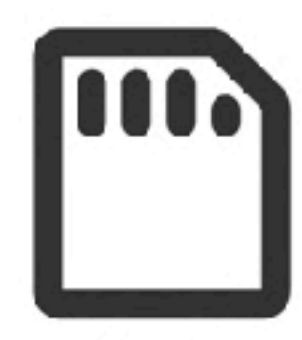

Cache

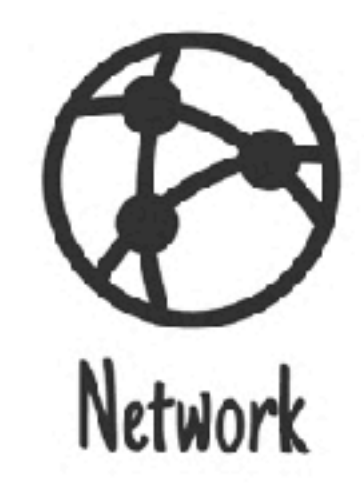

#### Generic Fallback...  $\lt/$ Cache Page <u>1111111</u> ServiceWorker Network

#### Ola Cabs

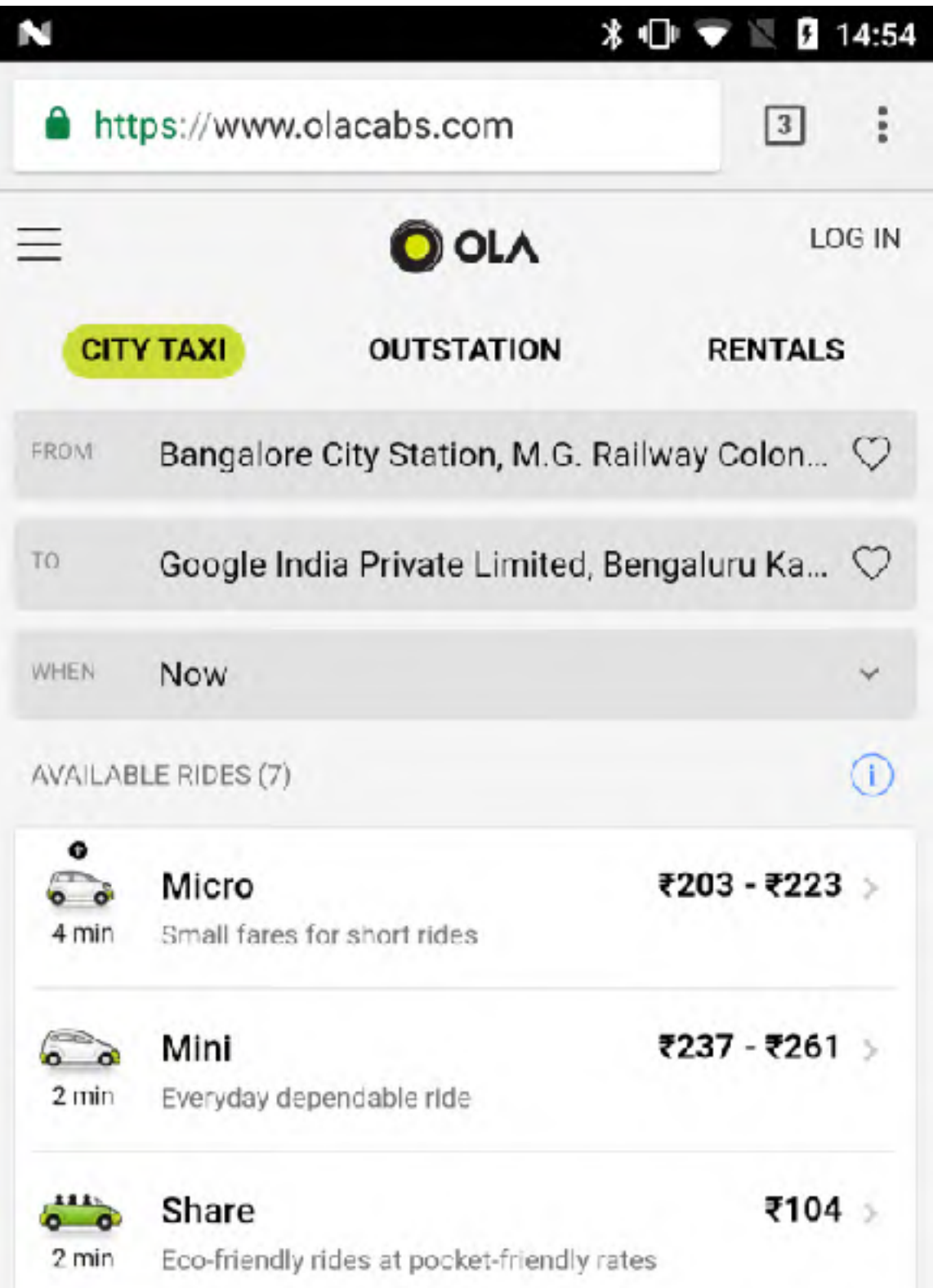

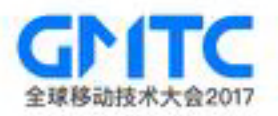

#### Ola Cabs - Before

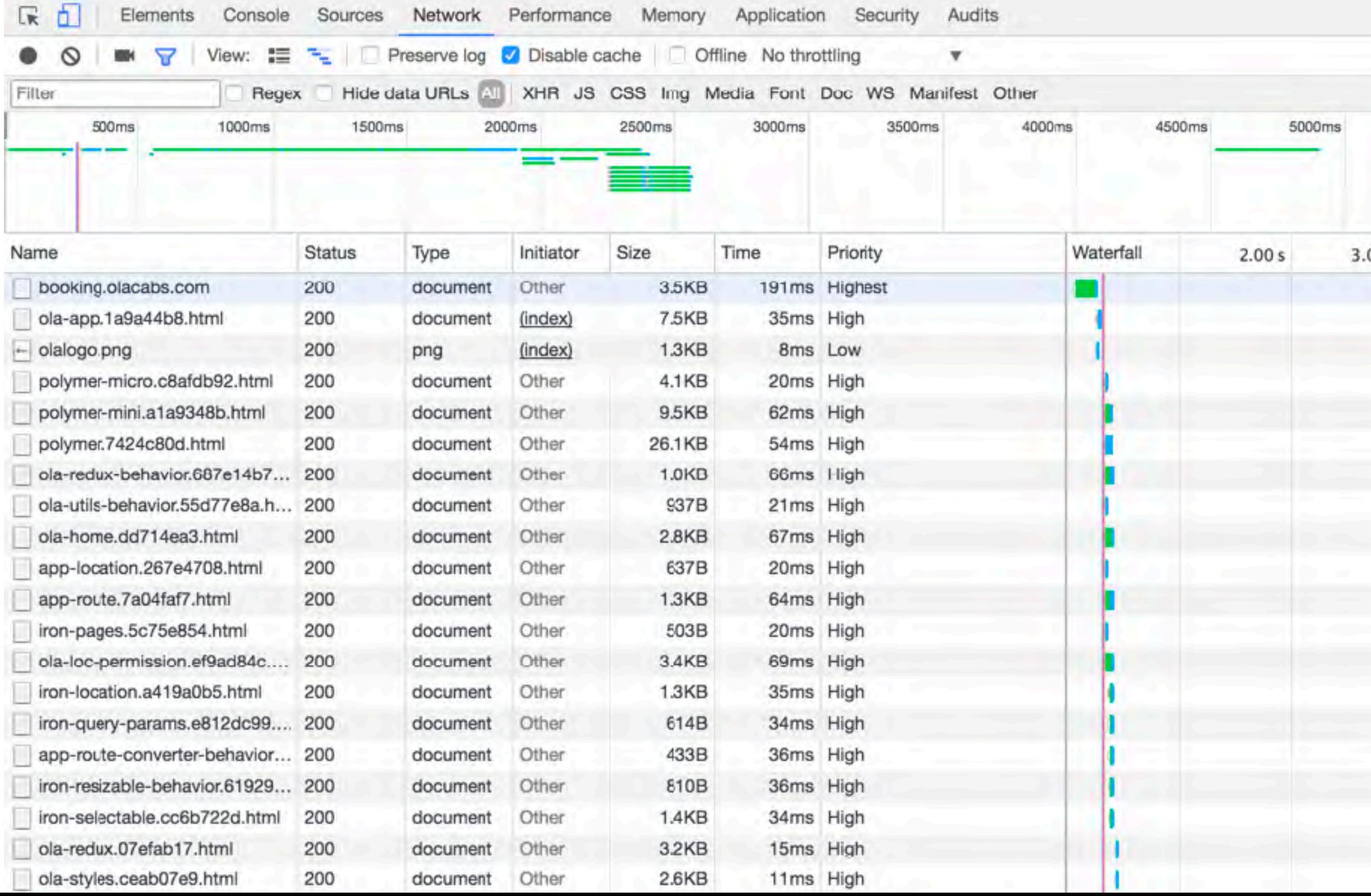

#### Ola Cabs - After

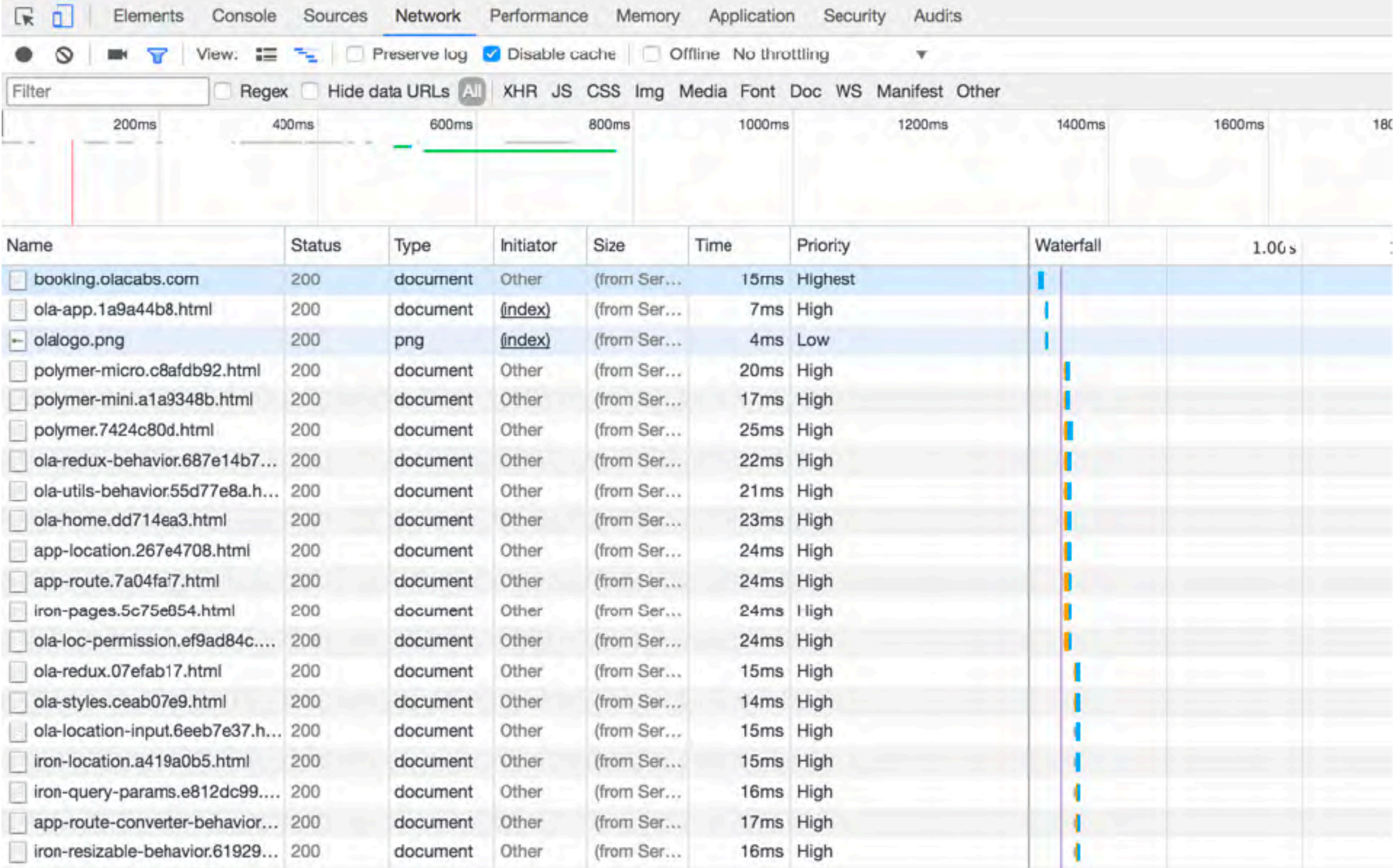

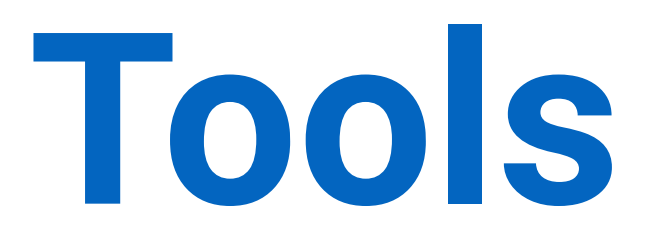

#### **Making your life easier :)**

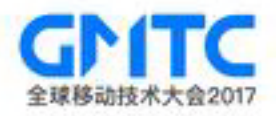

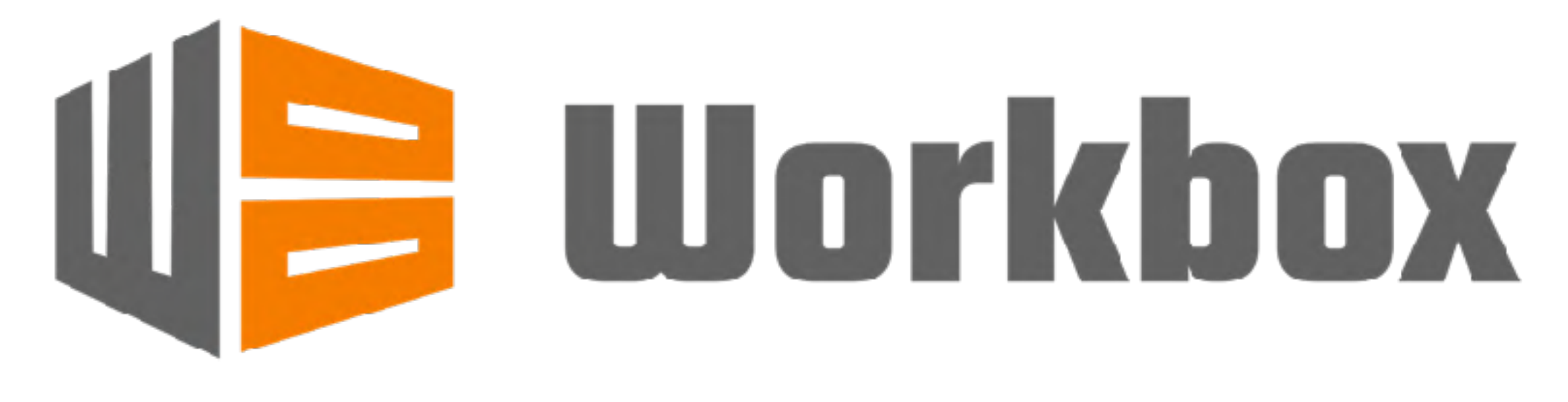

#### workboxjs.org

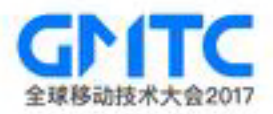

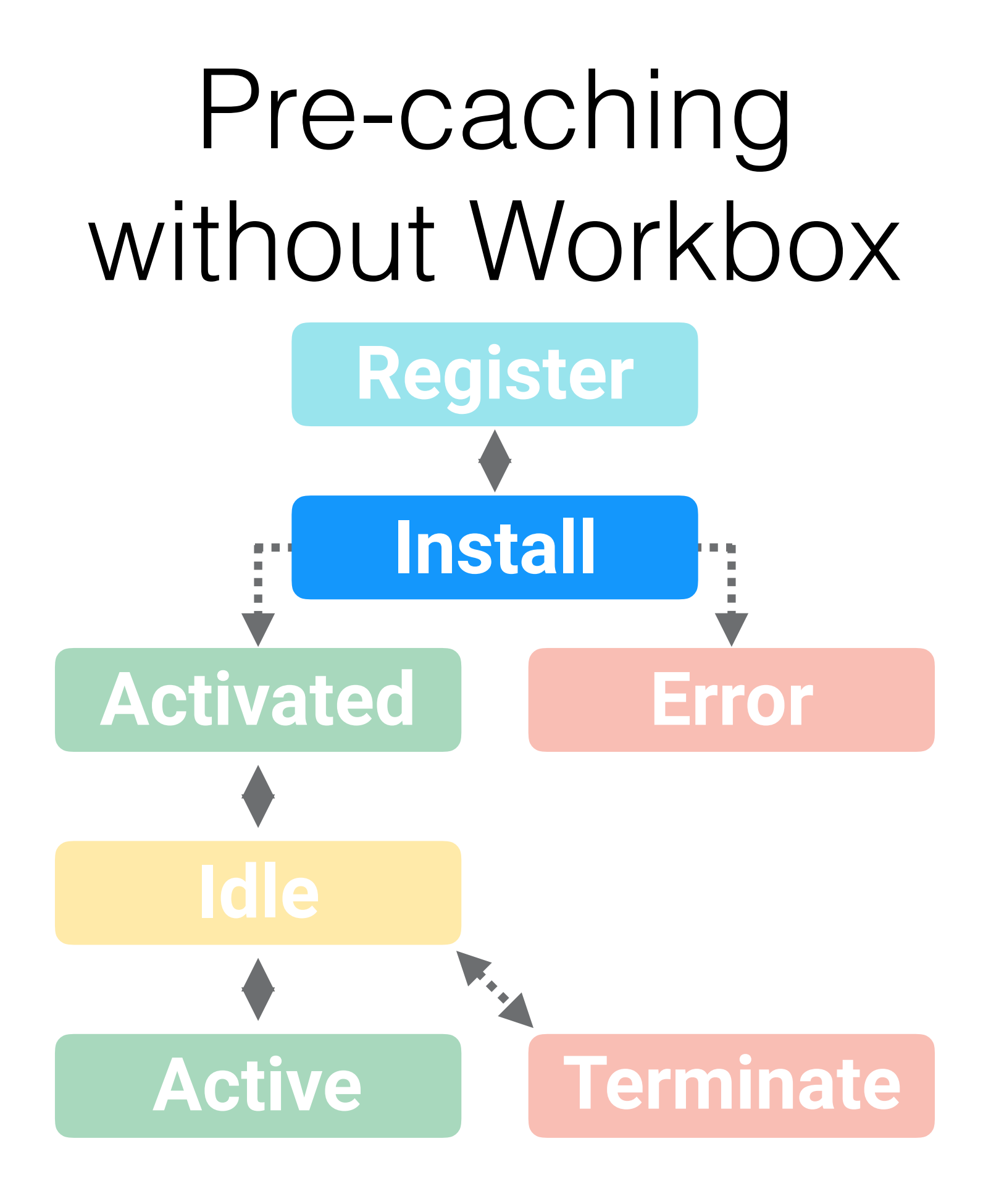

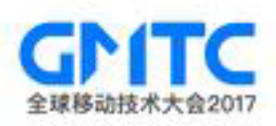

```
const VERSION = 1;
```

```
const urls = ['/', 'index.html', 'main.dbc123.cs', 'app.347bac.js'];
```

```
self.addEventListener('install', event => {
  event.waitUntil(
       caches.open(`cache-${VERSION}`)
      .then(cache => cache.addAll(urls));
 );
});
```
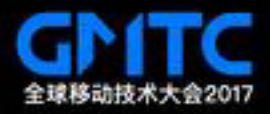

```
const VERSION = 1;
```

```
const urls = ['/', 'index.html', 'main.dbc123.cs', 'app.347bac.js'];
```

```
self.addEventListener('install', event => {
  event.waitUntil(
       caches.open(`cache-${VERSION}`)
      .then(cache =& cache.addAll(urls)););
});
```
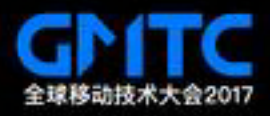

#### WITH GREAT POWER COMES GREAT RESPONSIBILITY...

**.......** ......

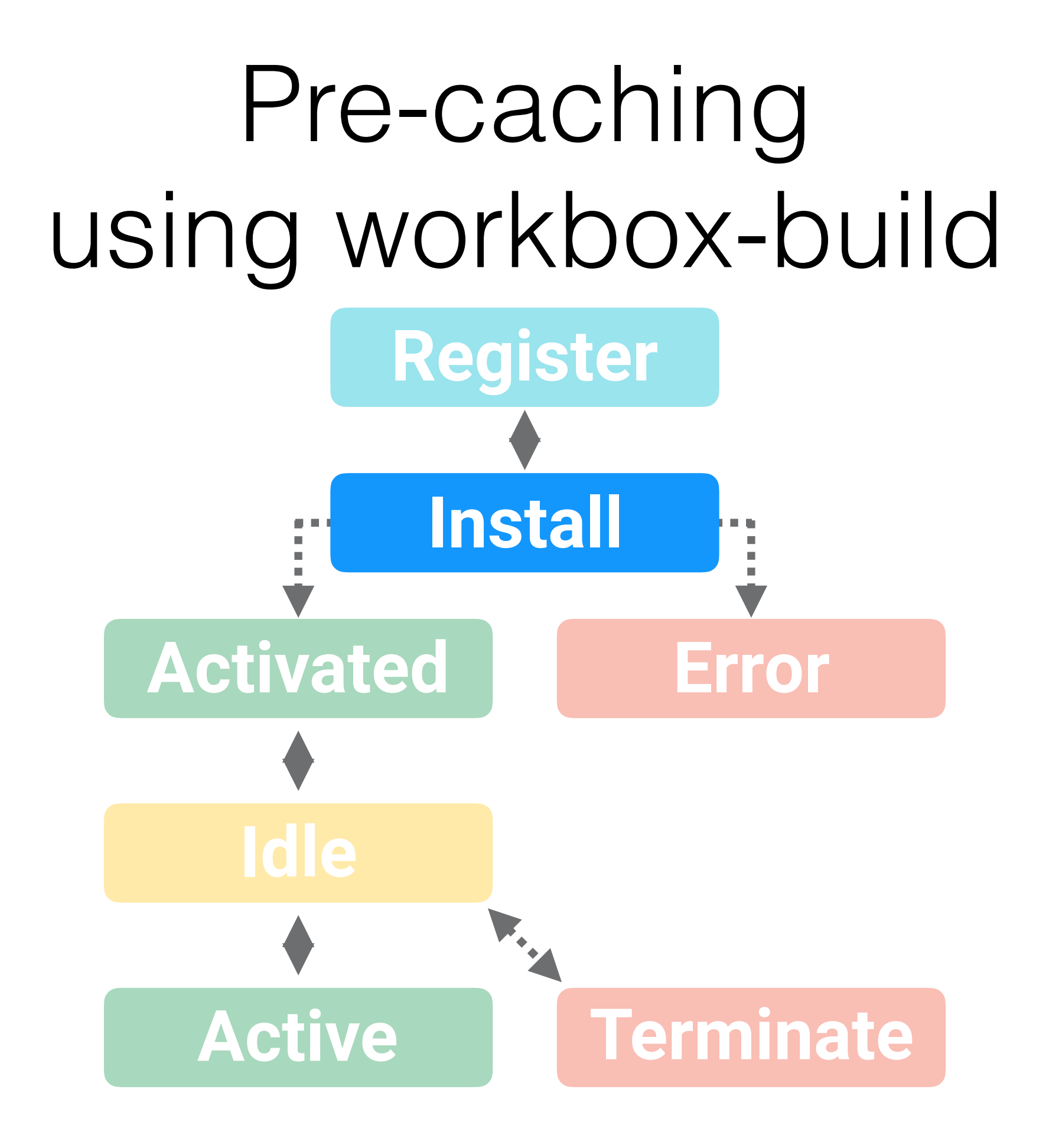

![](_page_71_Picture_1.jpeg)
src/service-worker.js

// In src/service-worker.js, precache() is passed an

// empty array as a placeholder.

workboxSW.precache([]);

// Other Workbox code goes here.

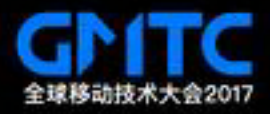

// In build/service-worker.js, precache() is passed a manifest of

```
// URLs and revision info.
```
workboxSW.precache([

```
{url: '/index.html', revision: '123bcd'},
{url: '/app.js', revision: 'def456'},
{url: '/styles.css', revision: '876abc'},
// etc.
```
]);

// Other Workbox code goes here.

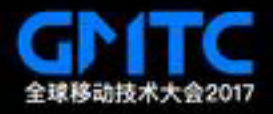

```
workboxBuild.injectManifest({
  swSrc: 'src/service-worker.js',
  swDest: 'build/service-worker.js',
  globDirectory: 'build/',
  globPatterns: [
    'static/\{js, css, data\}/**/!({*map*})',
       'static/images/priority/*'
  ],
  templatedUrls: {
       '/': ['pages/index.html']
  },
});
```
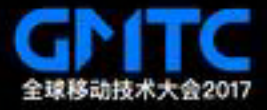

```
workboxBuild.injectManifest({
  swSrc: 'src/service-worker.js',
  swDest: 'build/service-worker.js',
  globDirectory: 'build/',
  globPatterns: [
    'static/\{js, css, data\}/**/!(*map*)',   'static/images/priority/*'
  ],
  templatedUrls: {
       '/': ['pages/index.html']
  },
});
```
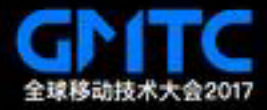

```
workboxBuild.injectManifest({
  swSrc: 'src/service-worker.js',
  swDest: 'build/service-worker.js',
  globDirectory: 'build/',
  globPatterns: [
    'static/\{js, css, data\}/**/!({*map*})',
       'static/images/priority/*'
  ],
  templatedUrls: {
       '/': ['pages/index.html']
  },
});
```
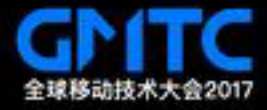

```
workboxBuild.injectManifest({
  swSrc: 'src/service-worker.js',
  swDest: 'build/service-worker.js',
  globDirectory: 'build/',
  globPatterns: [
    'static/{js,css,data}/**/!(\text{image})',
       'static/images/priority/*'
  ],
  templatedUrls: {
       '/': ['pages/index.html']
  },
});
```
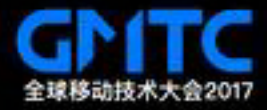

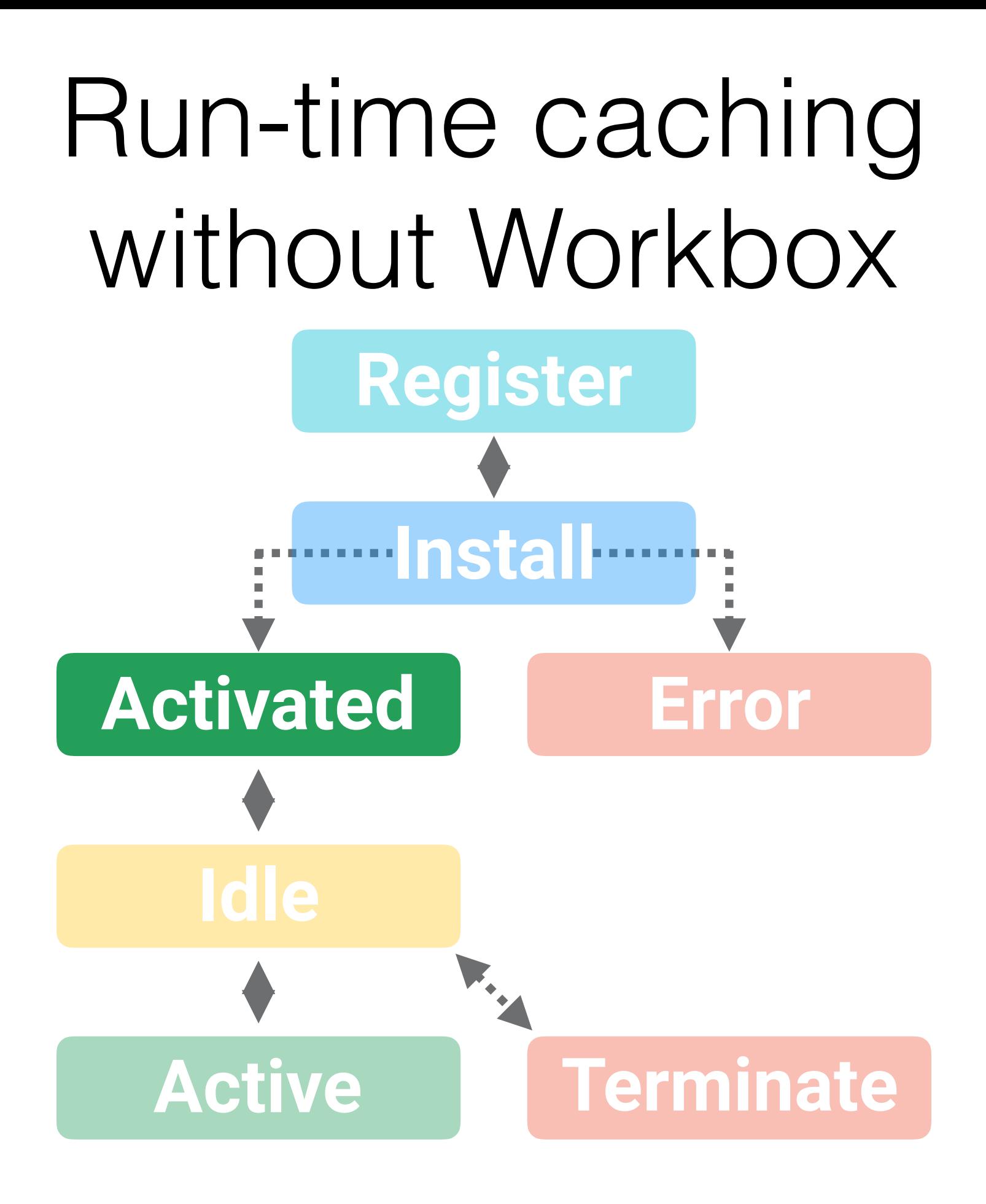

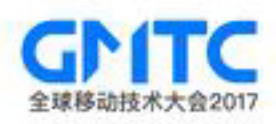

```
const runtimeCaching = async request => {
 const cache = await caches.open('images-cache');
 const fetchResponse = await fetch(request);
```

```
await cache.put(request, fetchResponse.clone());
```

```
return fetchResponse;
```
};

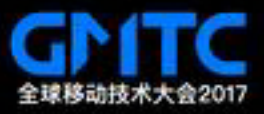

```
const runtimeCaching = async request => {
 const cache = await caches.open('images-cache');
 const fetchResponse = await fetch(request);
```
await cache.put(request, fetchResponse.clone());

return fetchResponse;

};

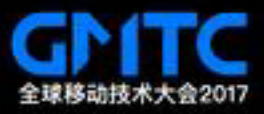

```
self.addEventListener('fetch', event => {
  const request = event.request;
  if (request.url.endsWith('.png')) {
       event.respondWith(
           runtimeCaching(request)
       );
  }
```
});

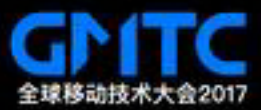

```
self.addEventListener('fetch', event => {
 const request = event.request;
```
## if (request.url.endsWith('.png')) {

```
   event.respondWith(
```

```
     runtimeCaching(request)
```

```
   );
   }
});
```

```
else if (request.url.endsWith('.css')) {...}
else if (request.url.includes('fonts')) {...}
else if (request.url.includes('api_endpoint')) {...}
```
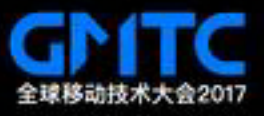

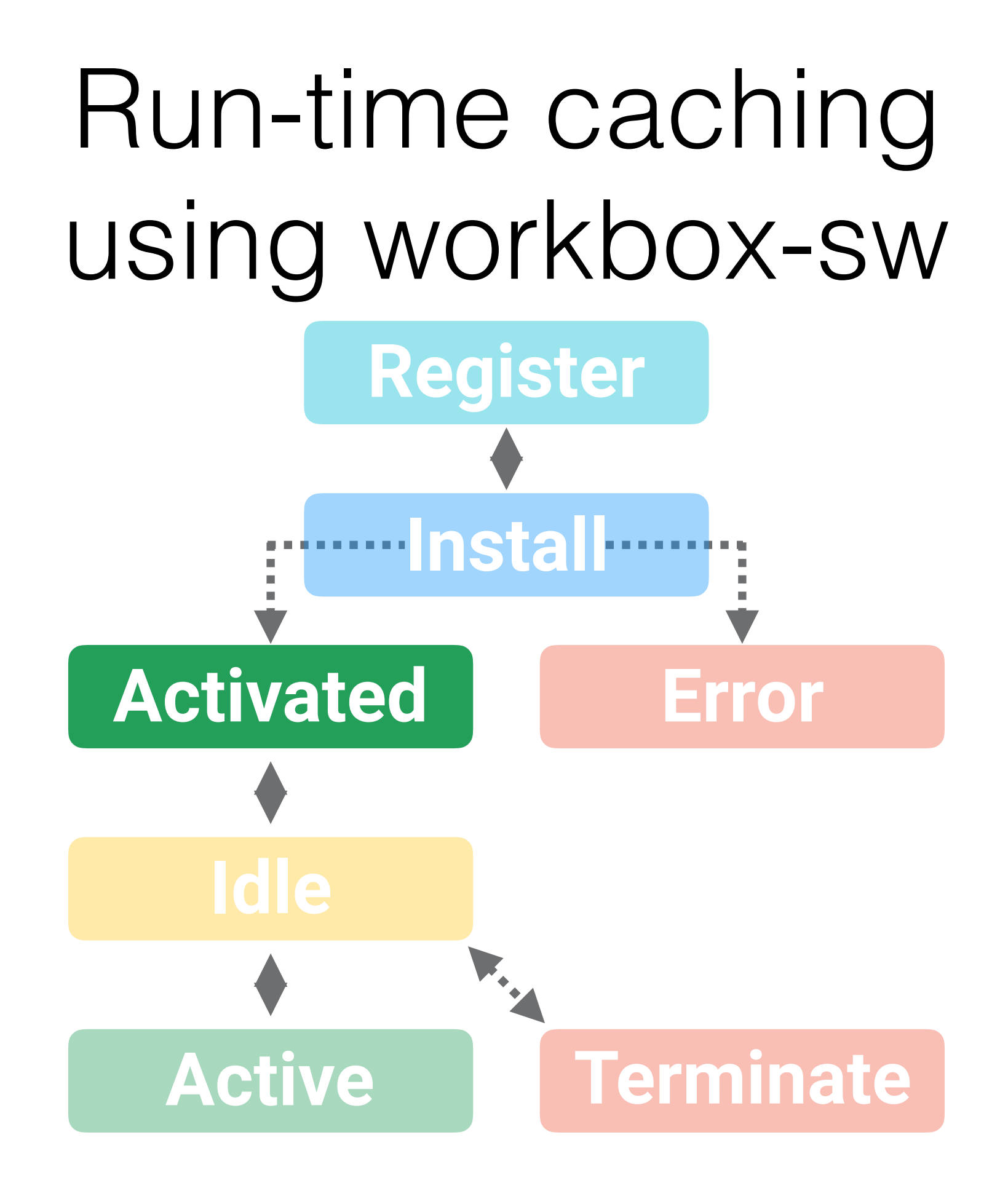

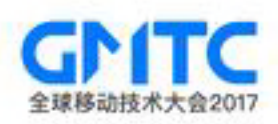

```
workbox.router.registerRoute(
 new RegExp('\.png$'),
```

```
workbox.strategies.cacheFirst({
     cacheName: 'images-cache',
  cacheExpiration: {maxEntries: 10},
})
```

```
);
```
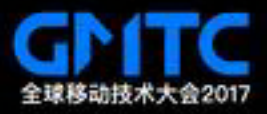

```
workbox.router.registerRoute(
 new RegExp('\.png$'),
```

```
workbox.strategies.cacheFirst({
```

```
   cacheName: 'images-cache',
```

```
   cacheExpiration: {maxEntries: 10},
```
})

);

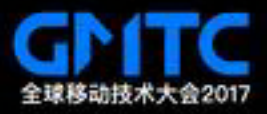

```
workbox.router.registerRoute(
 new RegExp('\.png$'),
```
# workbox.strategies.cacheFirst({

```
   cacheName: 'images-cache',
       cacheExpiration: {maxEntries: 10},
  })
);
```
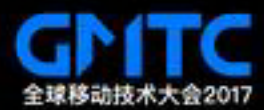

```
workbox.router.registerRoute(
 new RegExp('\.png$'),
```

```
workbox.strategies.cacheFirst({
       cacheName: 'images-cache',
       cacheExpiration: {maxEntries: 4},
 })
);
```
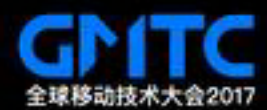

# Service Workers The core underpinning PWAs

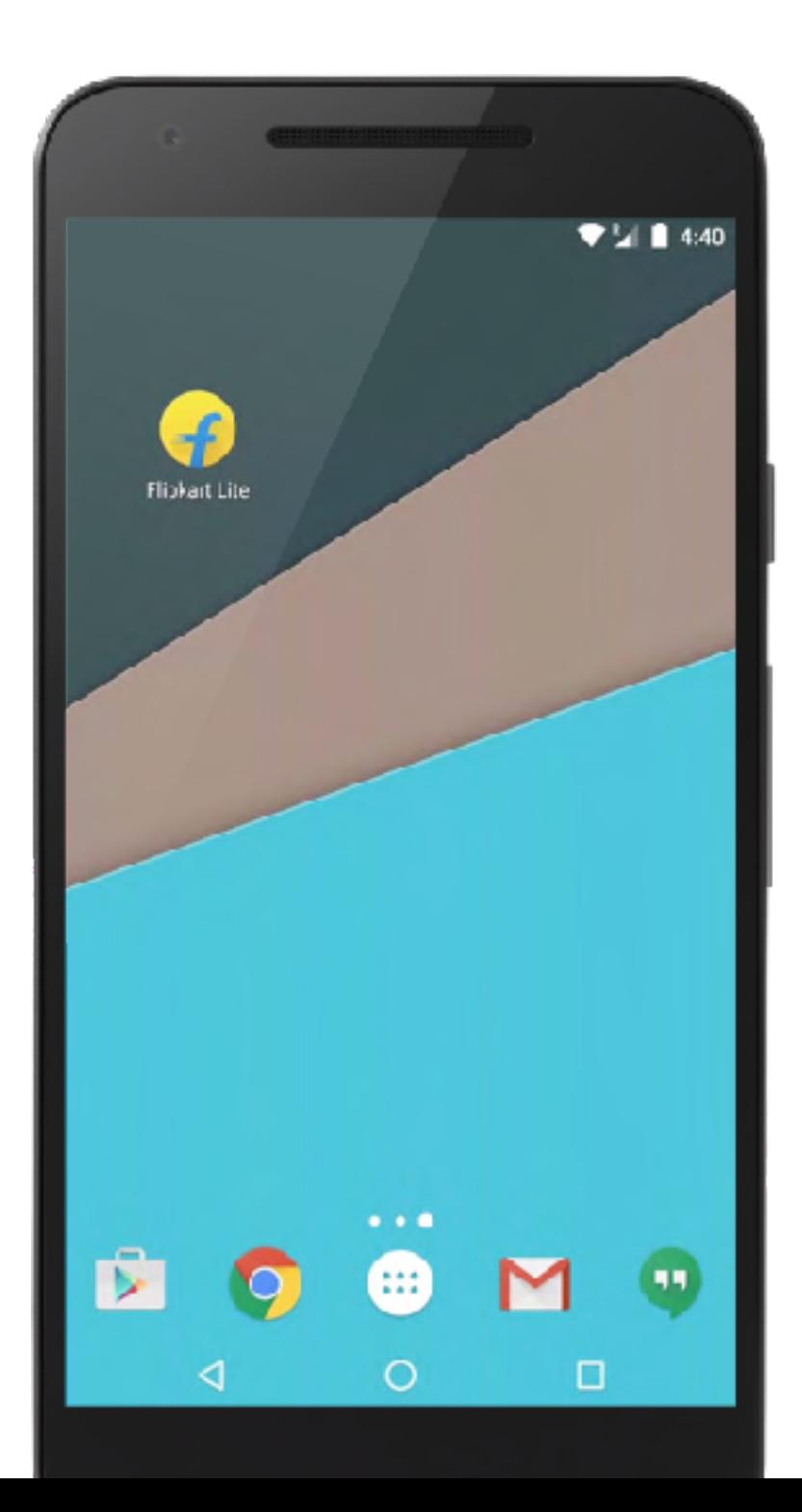

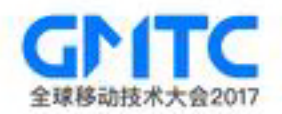

# **THANKS!**

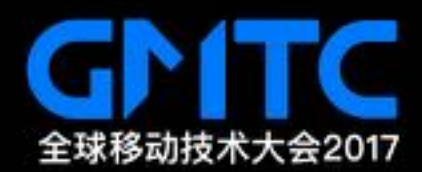